# **MODULE III**

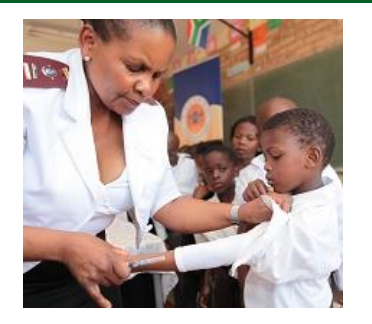

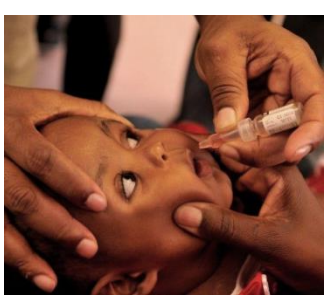

## **Learning how to report ADRs**

This is a joined presentation between NPC and SAHPRA **Presenter: Mrs Victoria Sekiti (Medicine Regulatory Officer)**

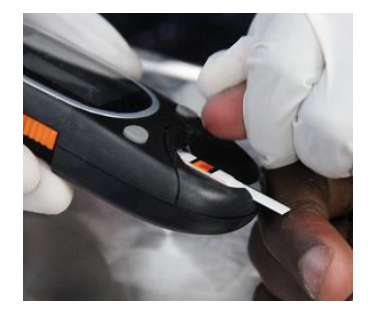

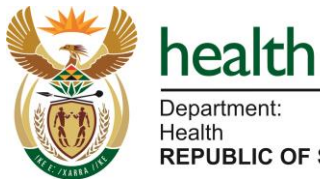

**REPUBLIC OF SOUTH AFRICA** 

30 November 2023 14h00 – 16h00

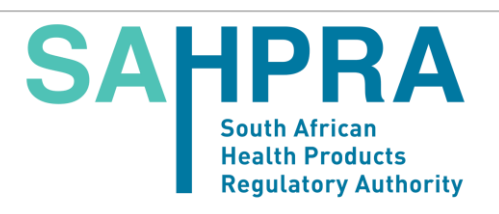

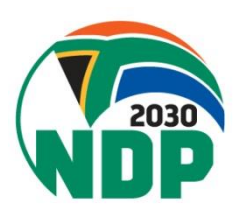

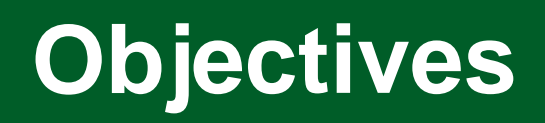

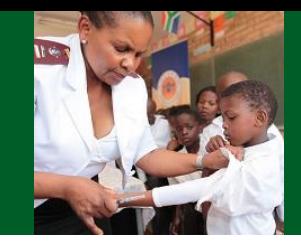

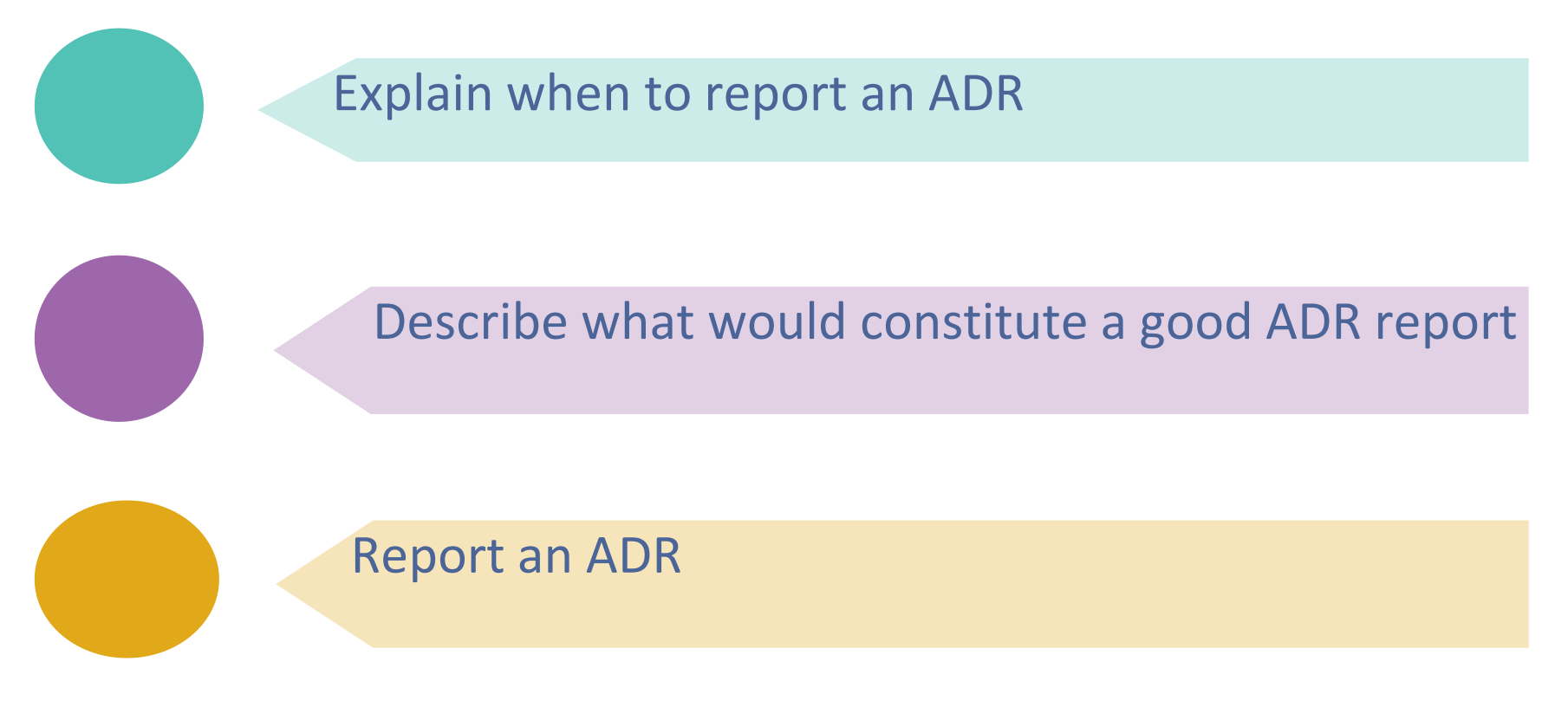

We will achieve these objectives by answering the 5 W's and 1H of reporting Why, What, When, Who, Where, and How

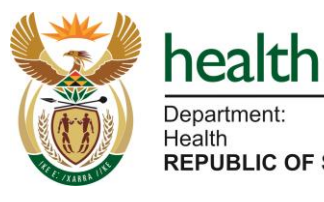

Department: Health **REPUBLIC OF SOUTH AFRICA** 

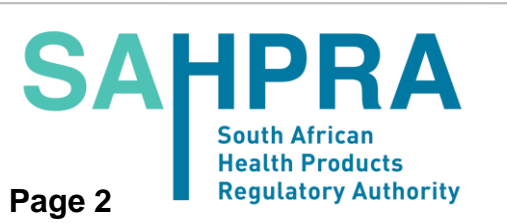

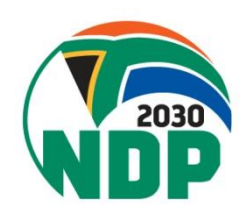

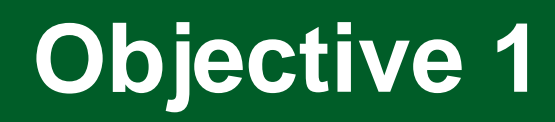

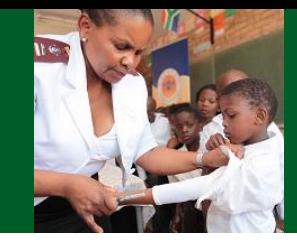

### Explain when to report an ADR

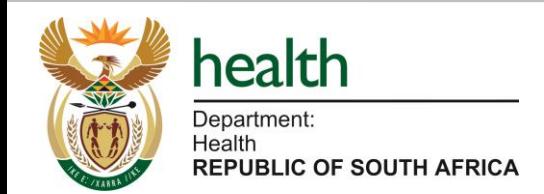

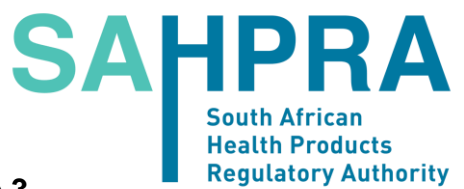

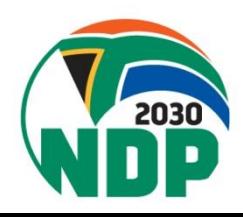

**Page 3**

## **Common reasons for not reporting**

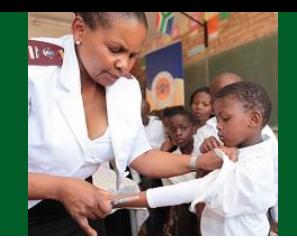

- Time-consuming
- Lack of feedback
- Not sure whether report is  $V^{\alpha}$   $e^{i\theta}$  useful
- Already known side effect<sub>es</sub> medicine
- No access to the form,  $\frac{200}{100}$  if know how, where, when to report etc.
- Legal liabilitie we mere was a medication error
- Insufficient clinical or pharmacology knowledge
- Won't Lake a difference

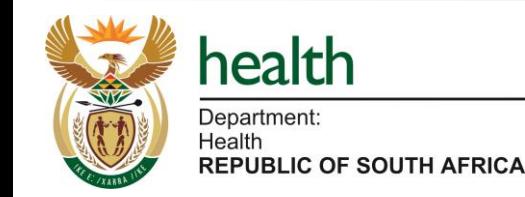

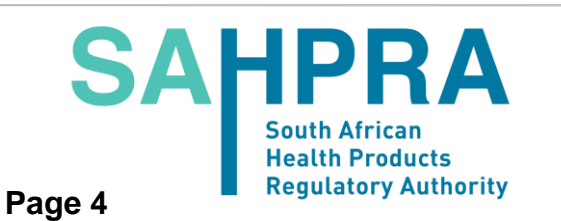

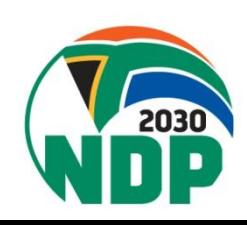

# **Why the need to report ADRs?**

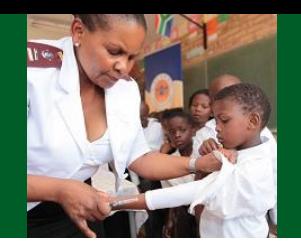

- Information about the safety profile of a medicine at the time of marketing is limited.
- Therefore, we do know enough about:
	- How the medicine will perform in a much more varied population with other conditions and genetics.
	- Different ways in which the medicine will be used by people
	- Other medicines, foods and chemicals that may interact with the medicine.
	- Long term effects of the medicine.
	- How the medicine will perform in special populations not included in clinical trials.

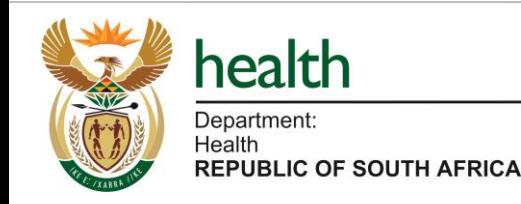

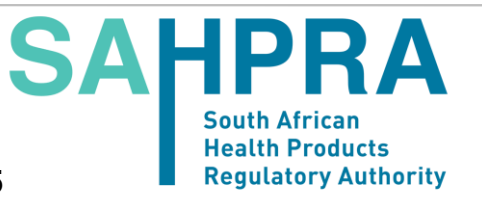

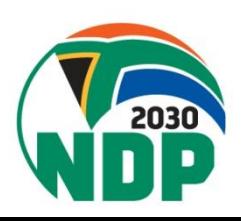

# **What to report to SAHPRA?**

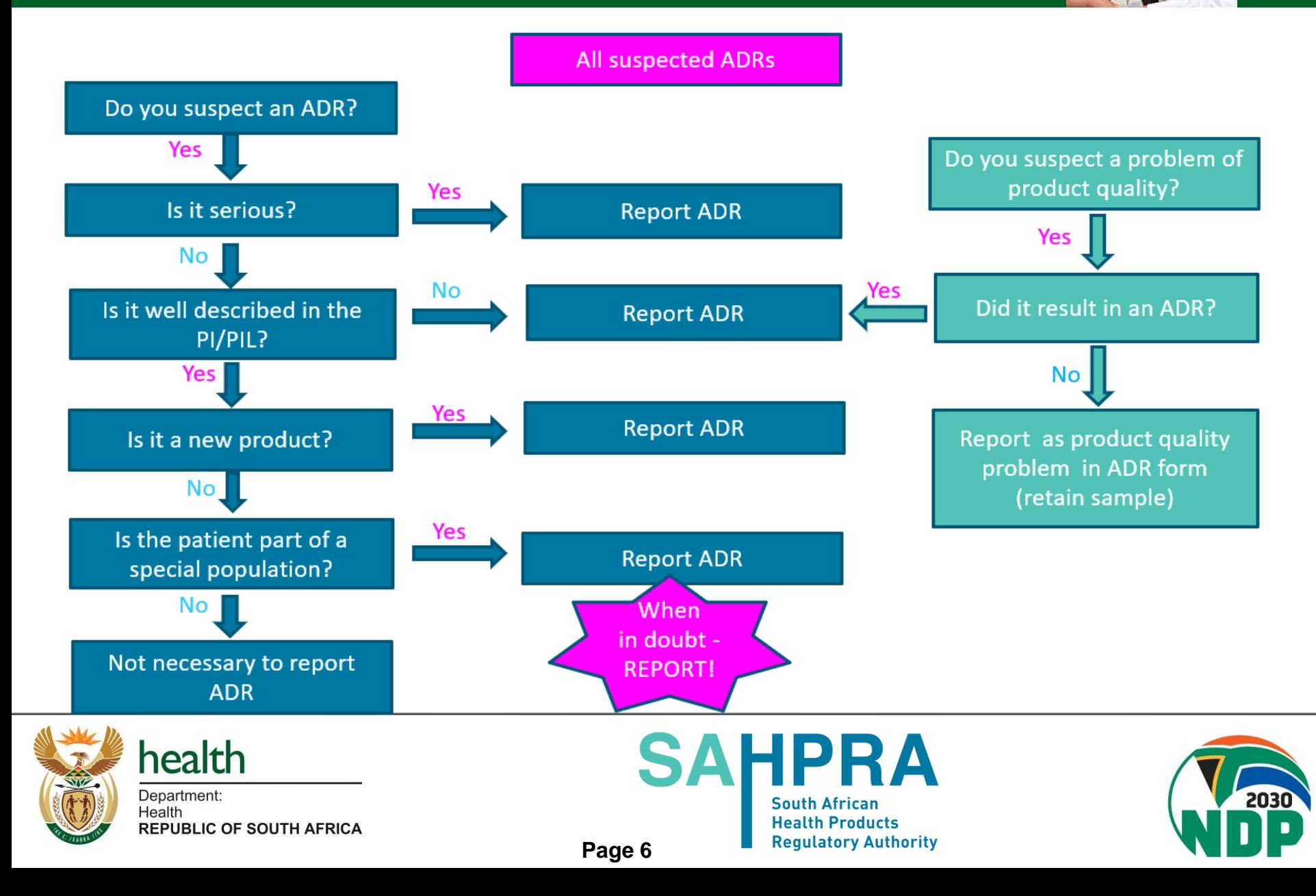

# **When to report an ADR?**

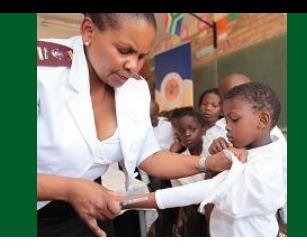

Ideally - as soon as the ADR is suspected, and you have at least the *minimum information*

*Recommended* Reporting Timelines:

- Serious cases within **24 hours** of identification
- Non-serious cases within **15 calendar** days of identification
- **Please report even if beyond this time frame!**

Report even when **all facts are unavailable**, or you are **not sure** that the medicine is responsible for the ADR.

The sooner we know about the problem, the less public health harm it is likely to cause!

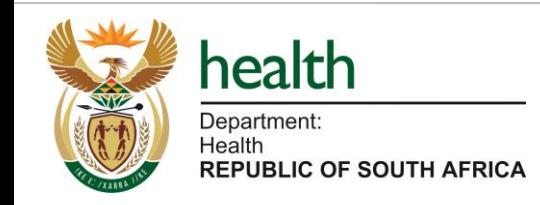

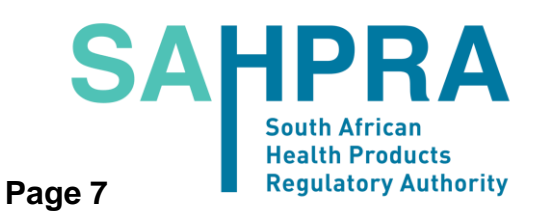

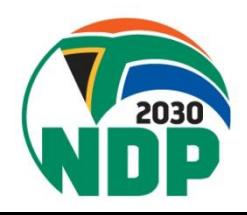

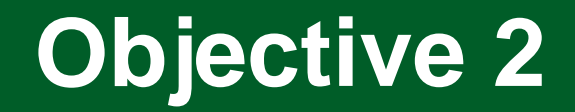

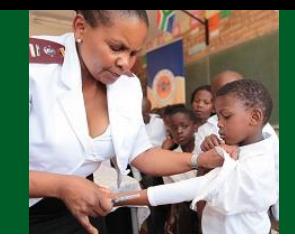

### Describe what would constitute a good ADR report

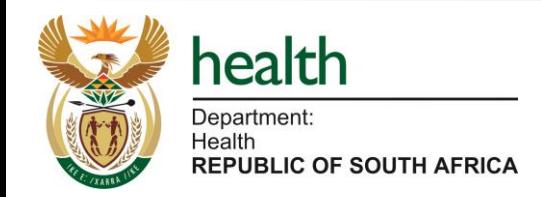

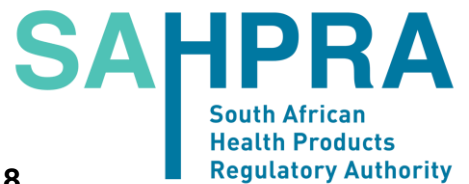

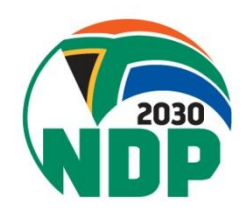

**Page 8**

## **What constitutes a valid ADR report?**

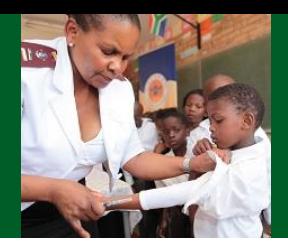

### **The minimum information for a valid report?**

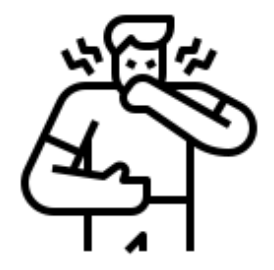

One Single Identifiable patient

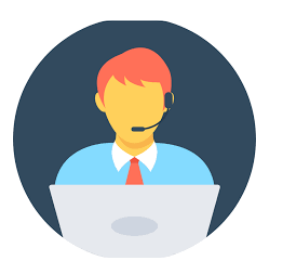

Identifiable& **contactable Reporter** 

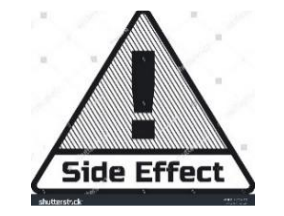

One or more suspected ADR

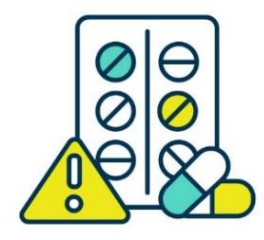

One or more **Suspected** medicinal product

## **Remember: valid report ≠ complete report**

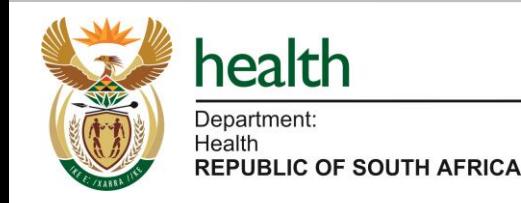

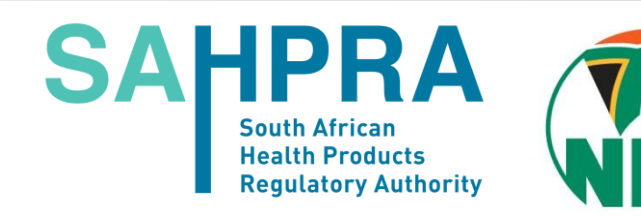

## **Components of a good ADR report**

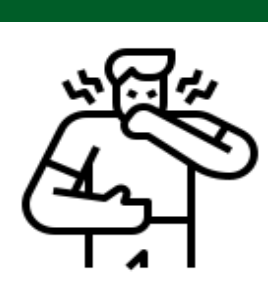

### **Patient**

- initials/folder #
- Age/DOB group
- **Gender** 
	- Female **Pregnancy**
- Additional information -
- **Other** conditions, medicines and relevant medical history

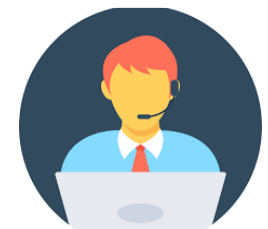

### **Reporter**

- Name
- Contact details
- Qualification
- Date of report

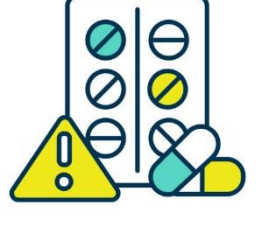

### **Suspected Medicine/s**

- Brand/trade name
- Active ingredient/s
- Trade name & batch No. esp. for vaccines, biologicals & product
	- quality issues
- Strength, dose, dosage form & frequency
- Route of administration
- Indication of use
- Duration of usage (start & end date).

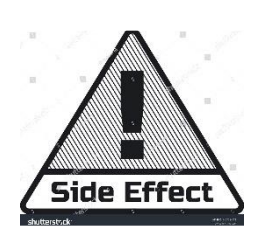

### **Suspected Reaction**

- Description of the ADR (All signs & symptoms)
- Timing of onset
- Confirmed diagnosis
- Relevant lab tests & results of investigations
- De-challenge and Rechallenge
- Seriousness of the reaction
- Expectedness
- Outcome of event (Rx used if any)

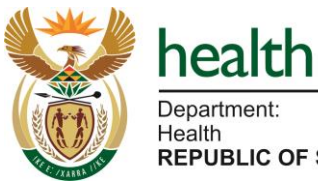

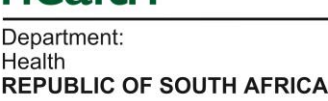

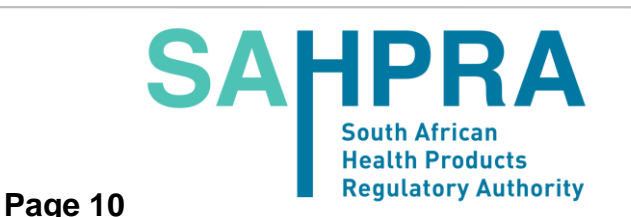

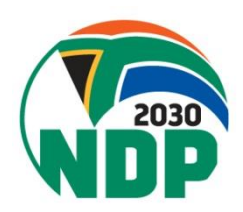

## **The Importance of Complete ADR Report**

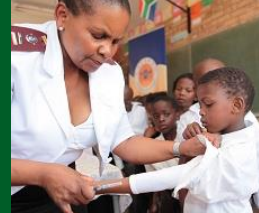

### A woman

is treated with paracetamol.

- She develops liver injury and breast cancer in 2013.
- No further information available.

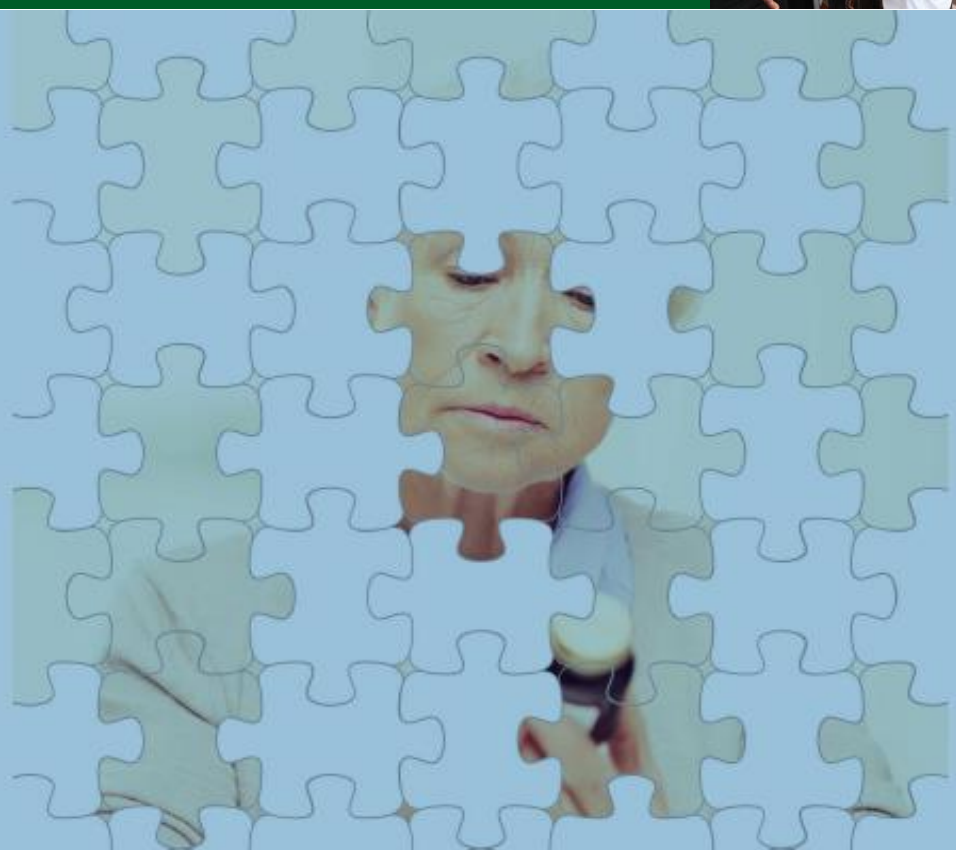

Unclassifiable

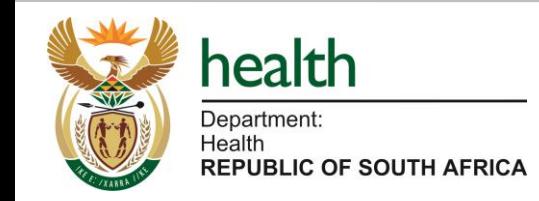

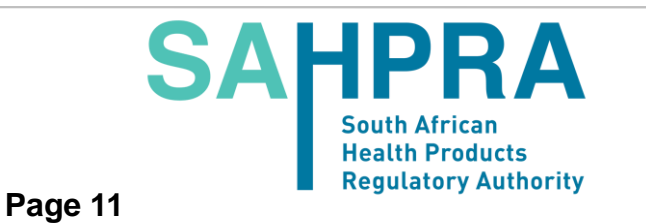

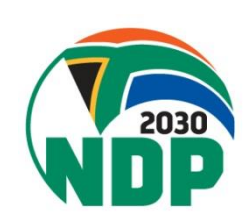

## **The Importance of Complete ADR Report**

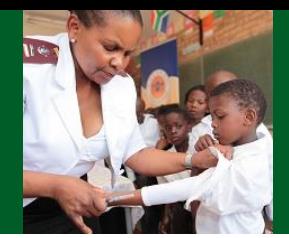

### A 14 yr old boy

Is treated with ibuprofen 400 mg twice daily after having sprained his left ankle.

On the second day of treatment he develops hives from head to foot, swollen lips, itching and collapses within 30 minutes of drug intake.

His blood pressure is 80/50 mmHg, his heart rate 144/minute.

He recovers promptly after emergency treatment with adrenalin and iv fluids.

He had been treated with ibuprofen several

months before without any problem.

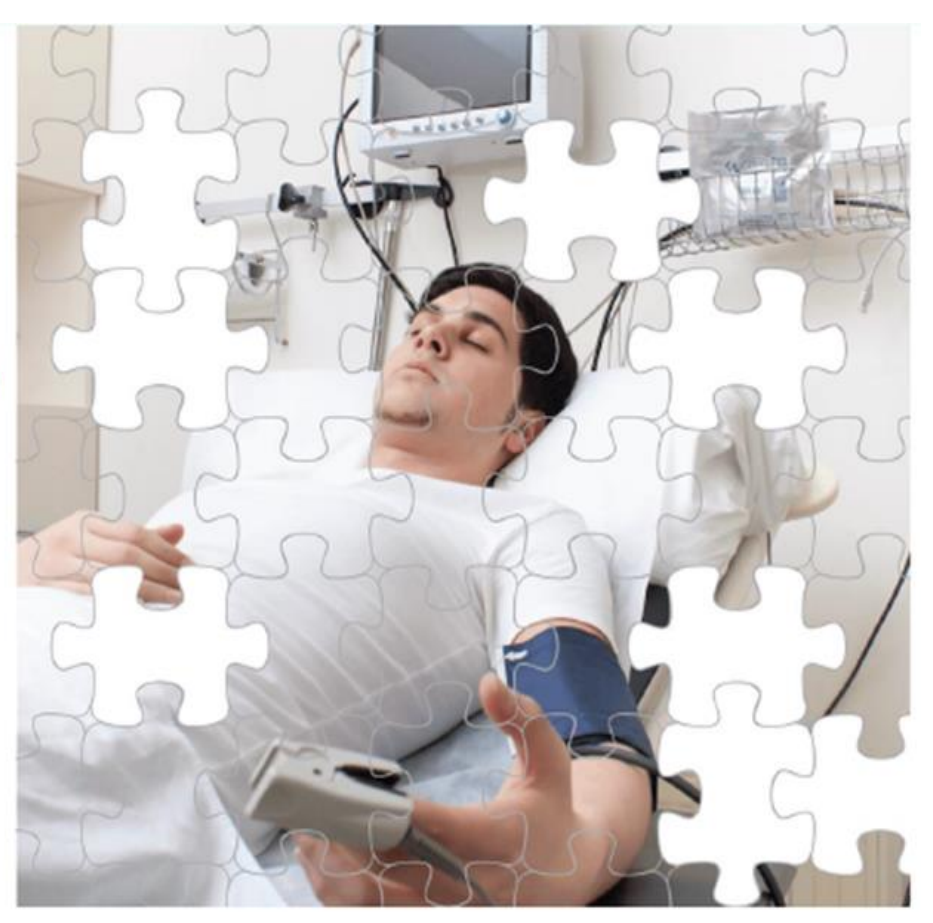

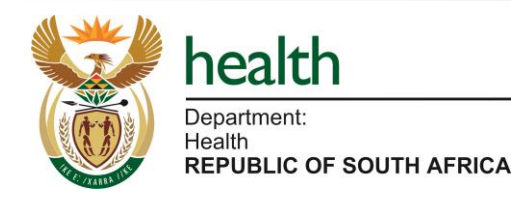

**SAHPRA South African Health Products Regulatory Authority Page 12**

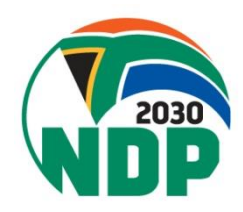

# **Dechallenge and Rechallenge**

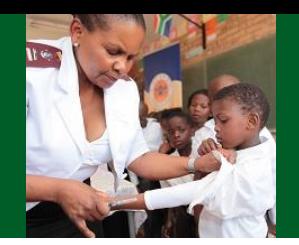

Rechallenge and Dechallenge information helps us understand whether the medicine/s caused the reaction.

### **Dechallenge = What happens when the suspected medicine is stopped**

- $\Box$  Negative dechallenge = Event continues to occur after medicines is stopped.
- Positive dechallenge = Partial or complete removal of event after medicine is stopped.

### **Rechallenge = What happens when the suspected medicine is reintroduced in the patient after positive dechallenge**

- Negative rechallenge  $=$  Event did not re-occur when the suspected medicine is restarted.
- $\Box$  Positive rechallenge = Reoccurrence of similar signs and symptoms when suspected medicine is restarted.

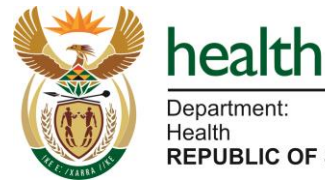

**REPUBLIC OF SOUTH AFRICA** 

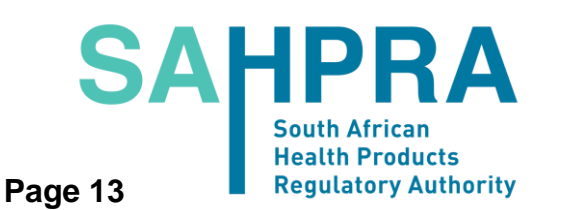

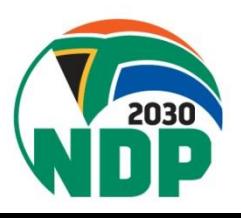

## Why do we gather all this information

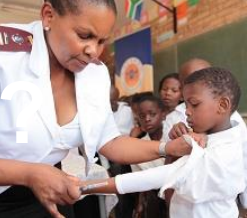

This information helps us to answer the following questions:

- How sure are we that the suspected medicine did cause this suspected ADR? (Causality Assessment)
- Does this case contribute evidence that this reaction may occur in other patients exposed to this medicine? (Signal detection)
- Which patient groups may be at higher risk of such a reaction? (Risk factors)
- How exactly does such an adverse event present in a patient? (nature and severity of reaction)
- How do these suspected ADRs evolve and how are they managed? What treatments have been successful or not?

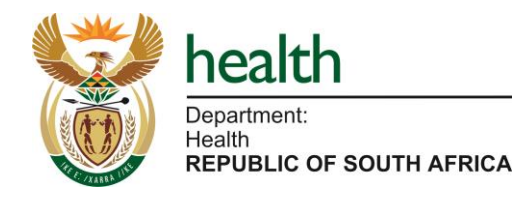

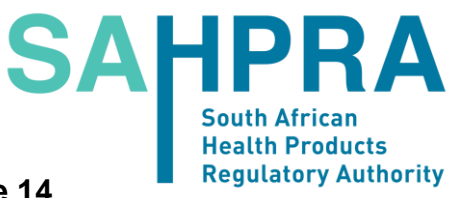

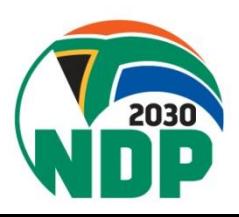

**Page 14**

## **What if you receive additional information?**

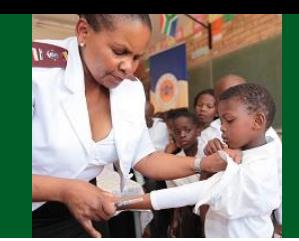

### **New information could include:**

- Final outcome of the patient (may have recovered or deteriorated)
- Additional lab tests or results of investigations
- Additional dechallenge or rechallenge information
- Important other information that may contribute to ruling out other possible causes

In this case the reporter should report this follow-up information as **"follow up report"** and quote the unique reference number from the previous report generated by the online reporting portal.

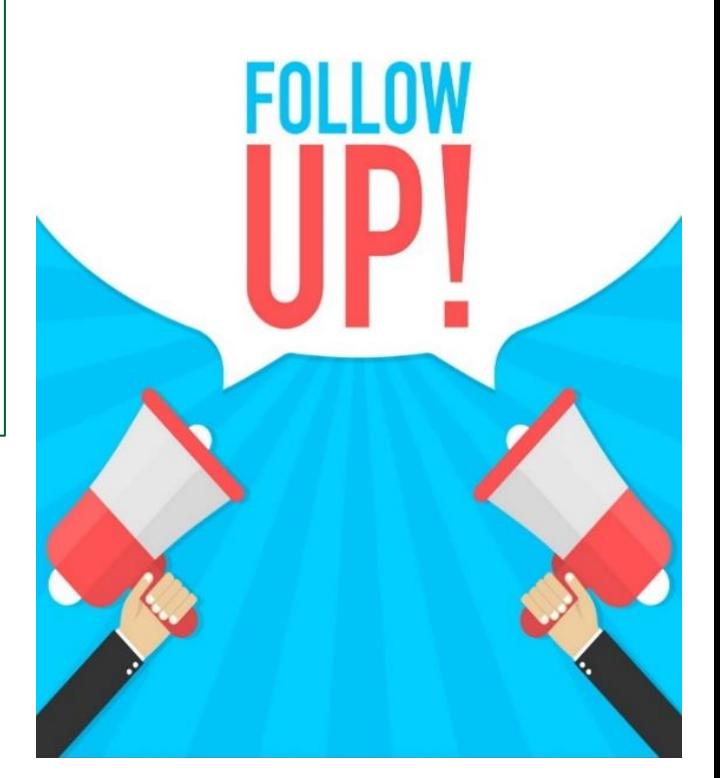

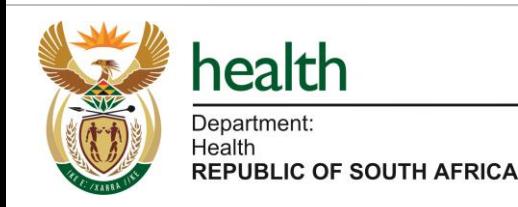

**Regulatory Authority** 

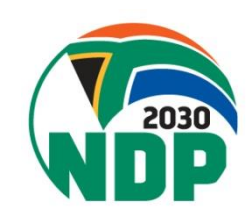

# **Who can report an ADR?**

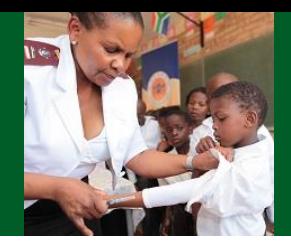

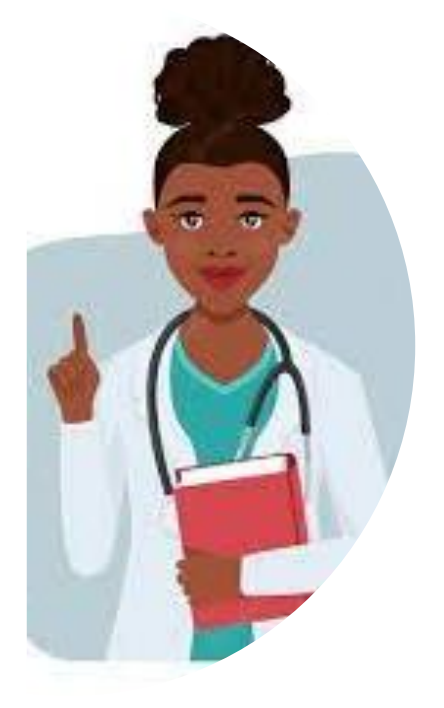

Doctor (including specialists) and Medical Assistants

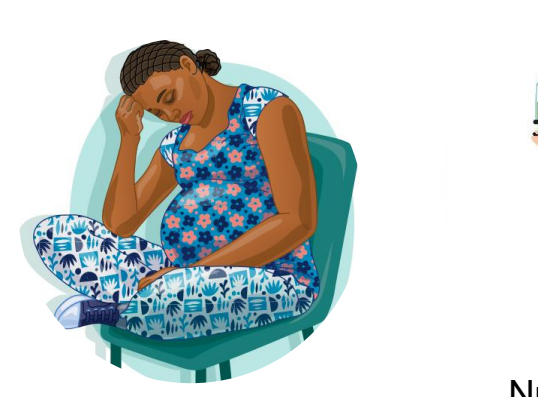

Patients/ Caregivers

Paramedics

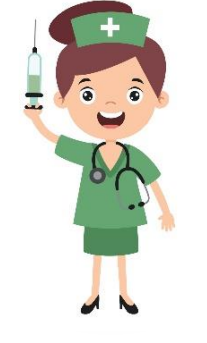

Nurse/Midwives Nursing Assistants

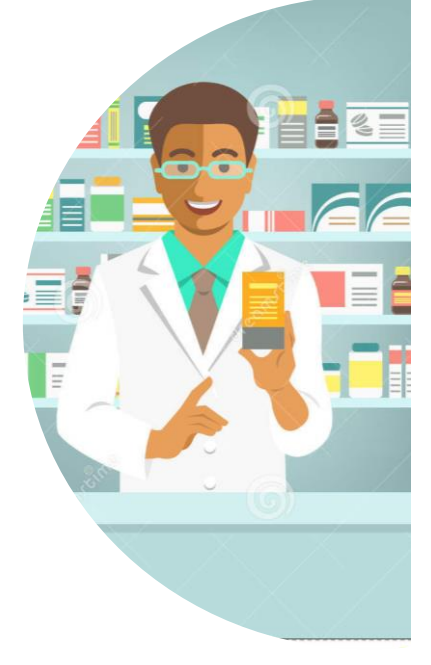

Pharmacist and **Assistants** 

Complementary and Traditional Practitioners

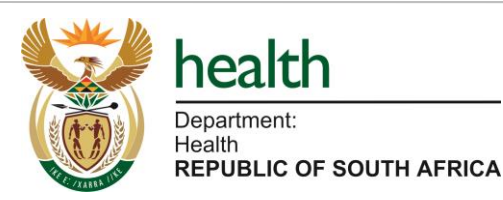

health professionals **SAHPRA** 

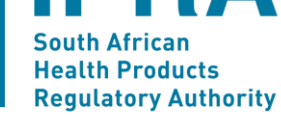

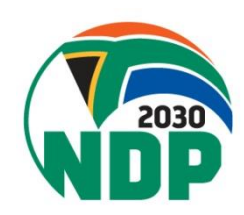

**Page 16**

Dentists and other

# **Where to report an ADR?**

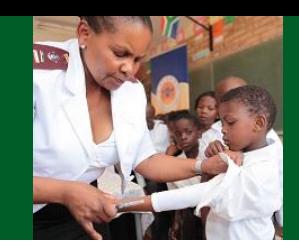

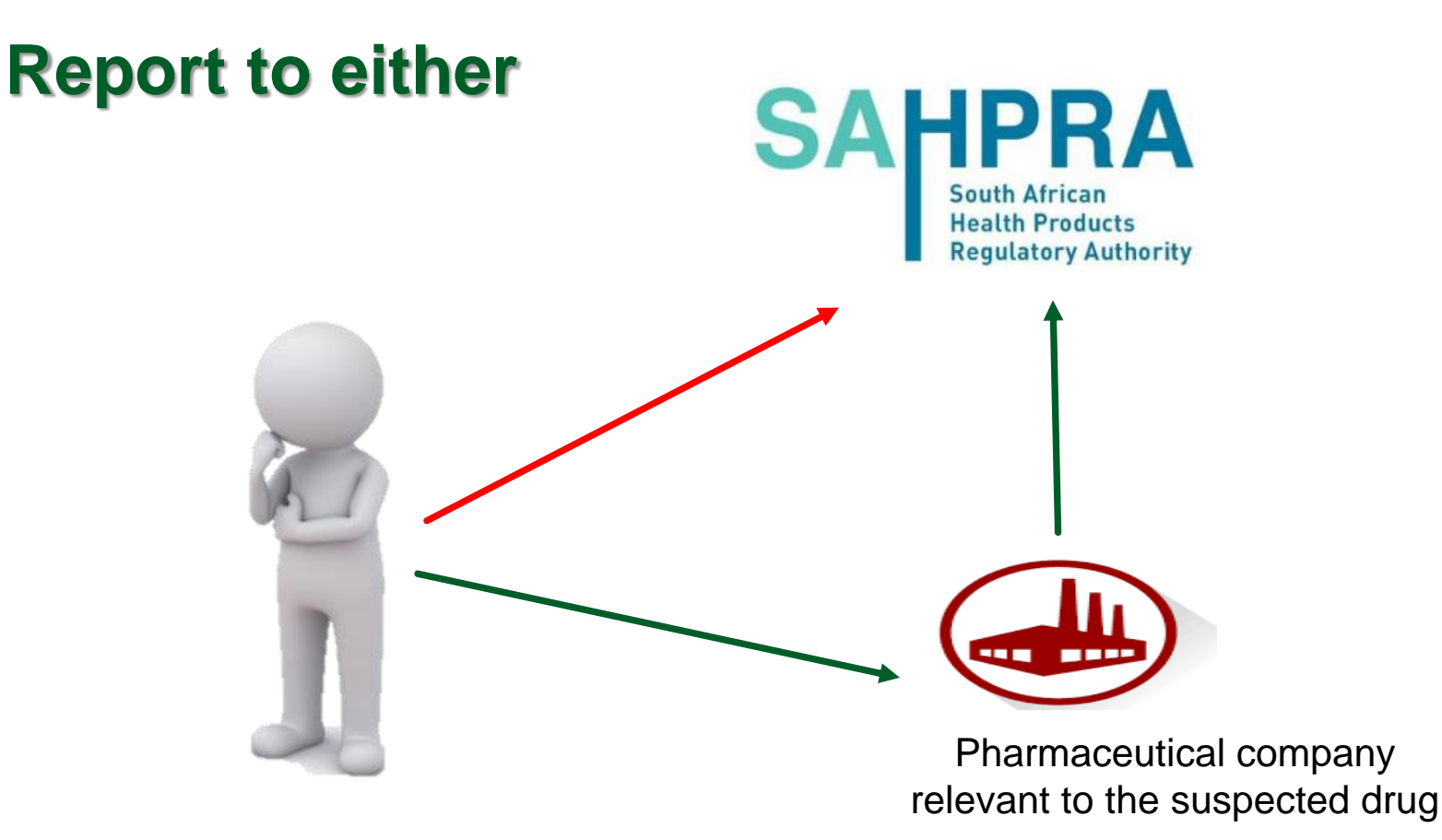

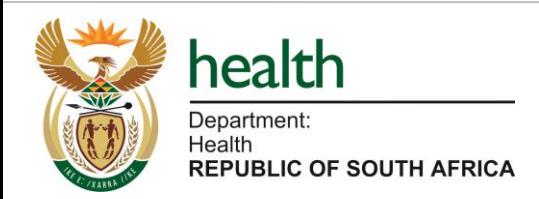

### **SAHPRA South African Health Products Regulatory Authority**

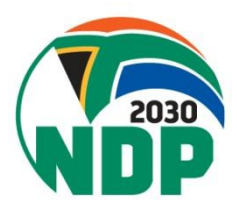

**Page 17**

# **How to report an ADR?**

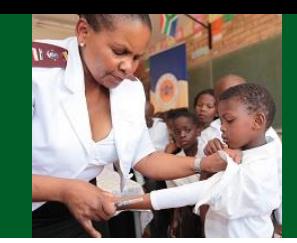

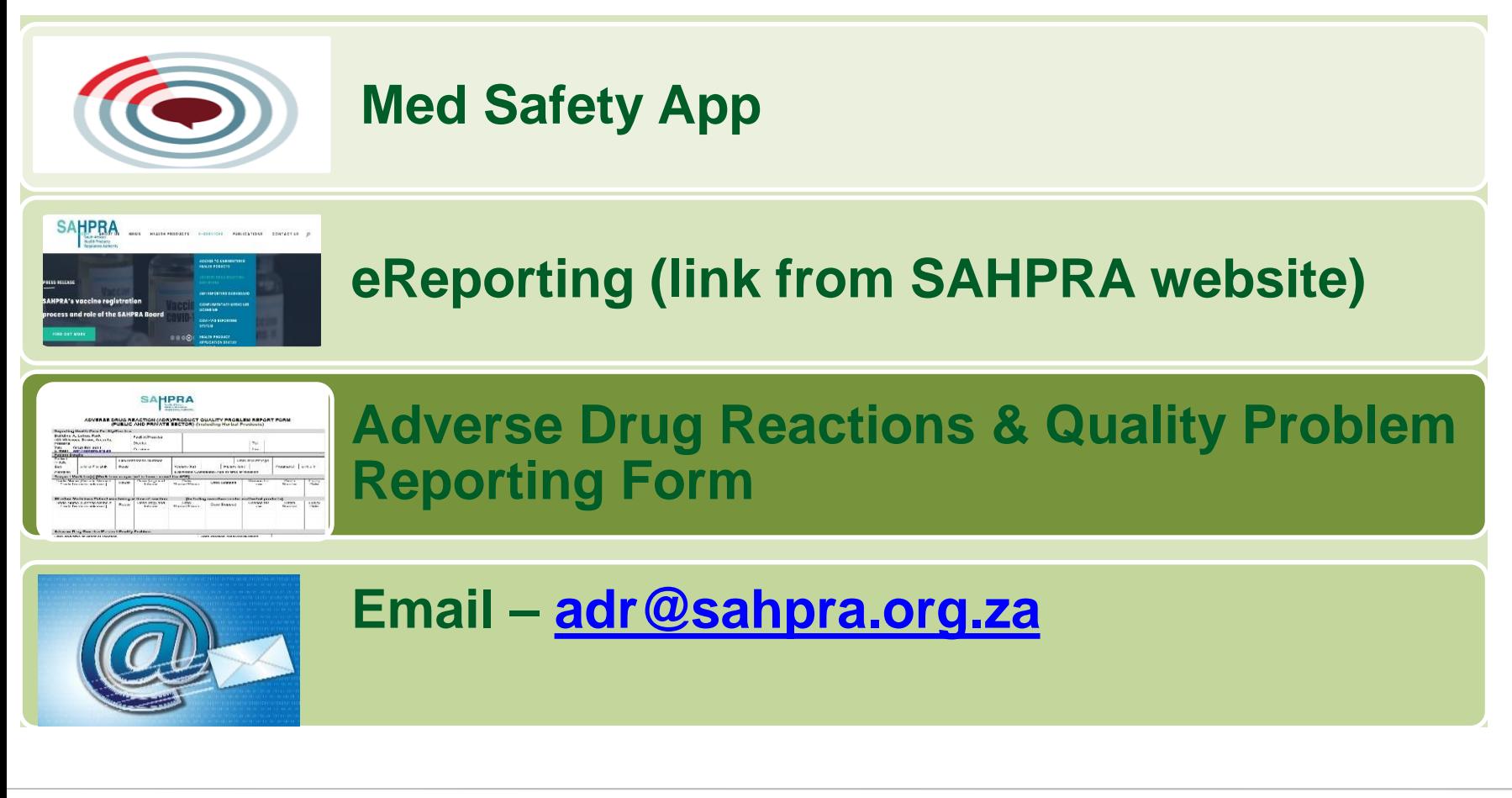

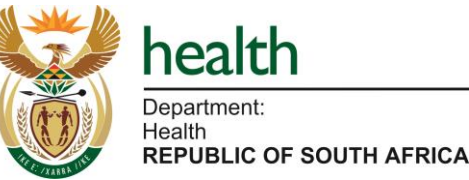

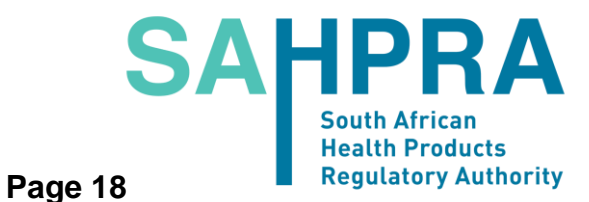

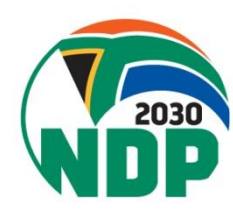

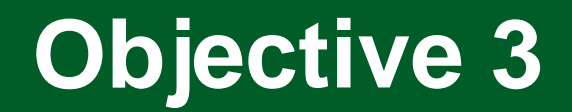

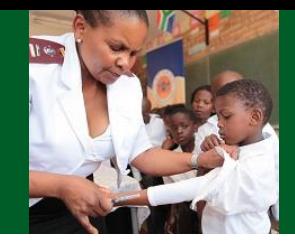

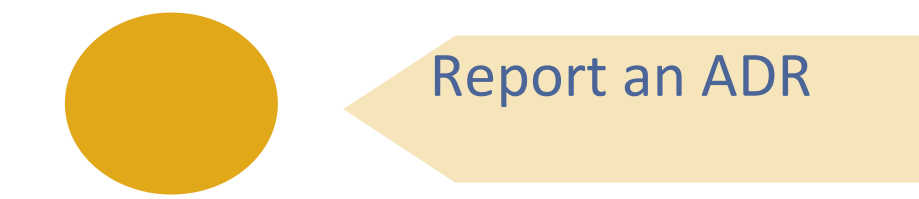

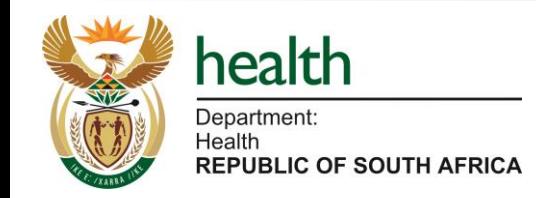

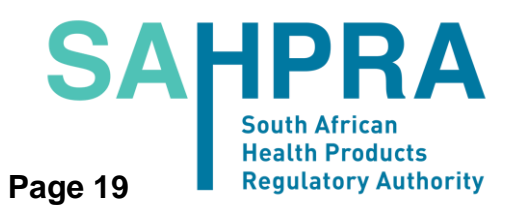

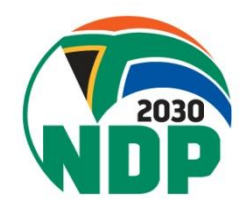

# **Med Safety App**

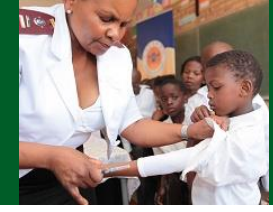

### **The preferred tool for reporting suspected ADRs**

- How To Download The Med Safety App?
	- 1. Open the Play Store (Android) or the App Store (IOS).
	- 2. Search for Med Safety icon.
	- 3. Tap the Med Safety icon to install to the download the App.
	- 4. Tap Open.
	- 5. Select a region "South Africa", sometimes it selects automatically depending on the settings you already have on your phone.

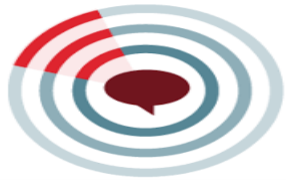

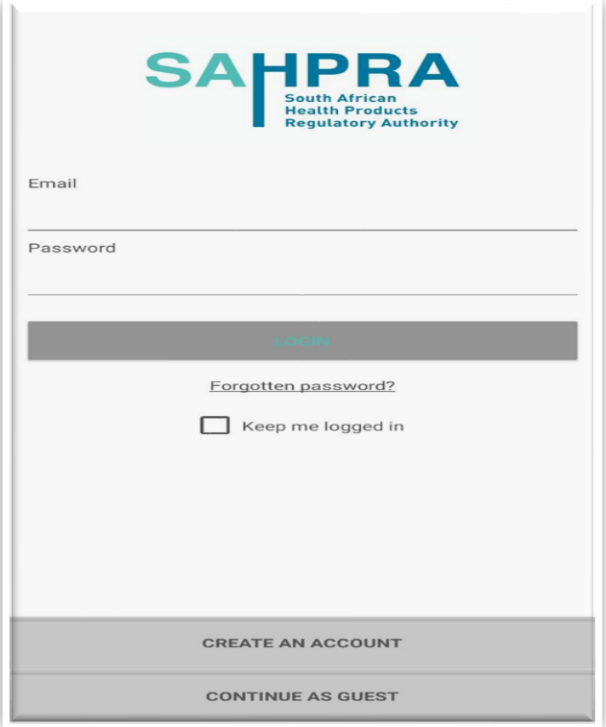

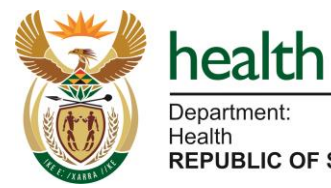

**REPUBLIC OF SOUTH AFRICA** 

SAH **Regulatory Authority Page 20**

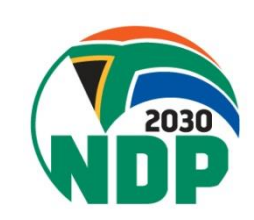

# **Med Safety App**

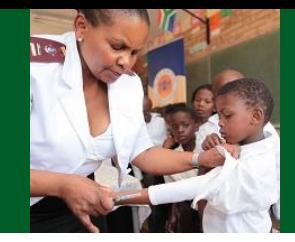

## Access link: [Medsafety X SAHPRA](https://medsafety.sahpra.org.za/)

## **The Med Safety App**

Available for download for both Android and IOS

**DOWNLOAD NOW** 

**KNOWLEDGE HUB** 

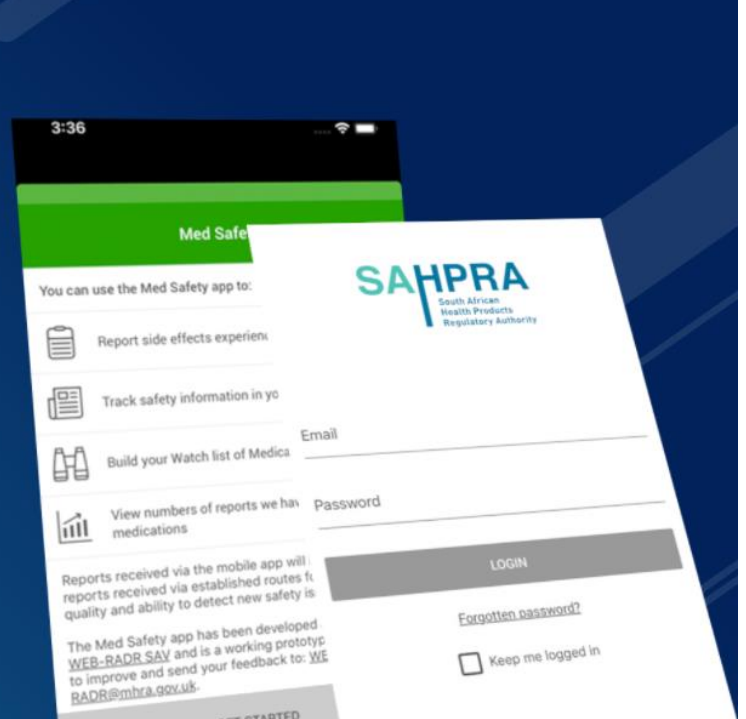

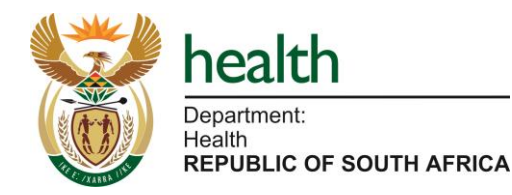

#### **IPRA SA South African Health Products Regulatory Authority Page 21**

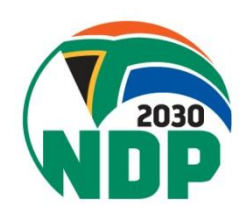

# **Med Safety App - Brochure**

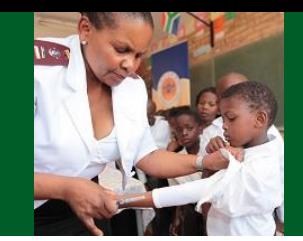

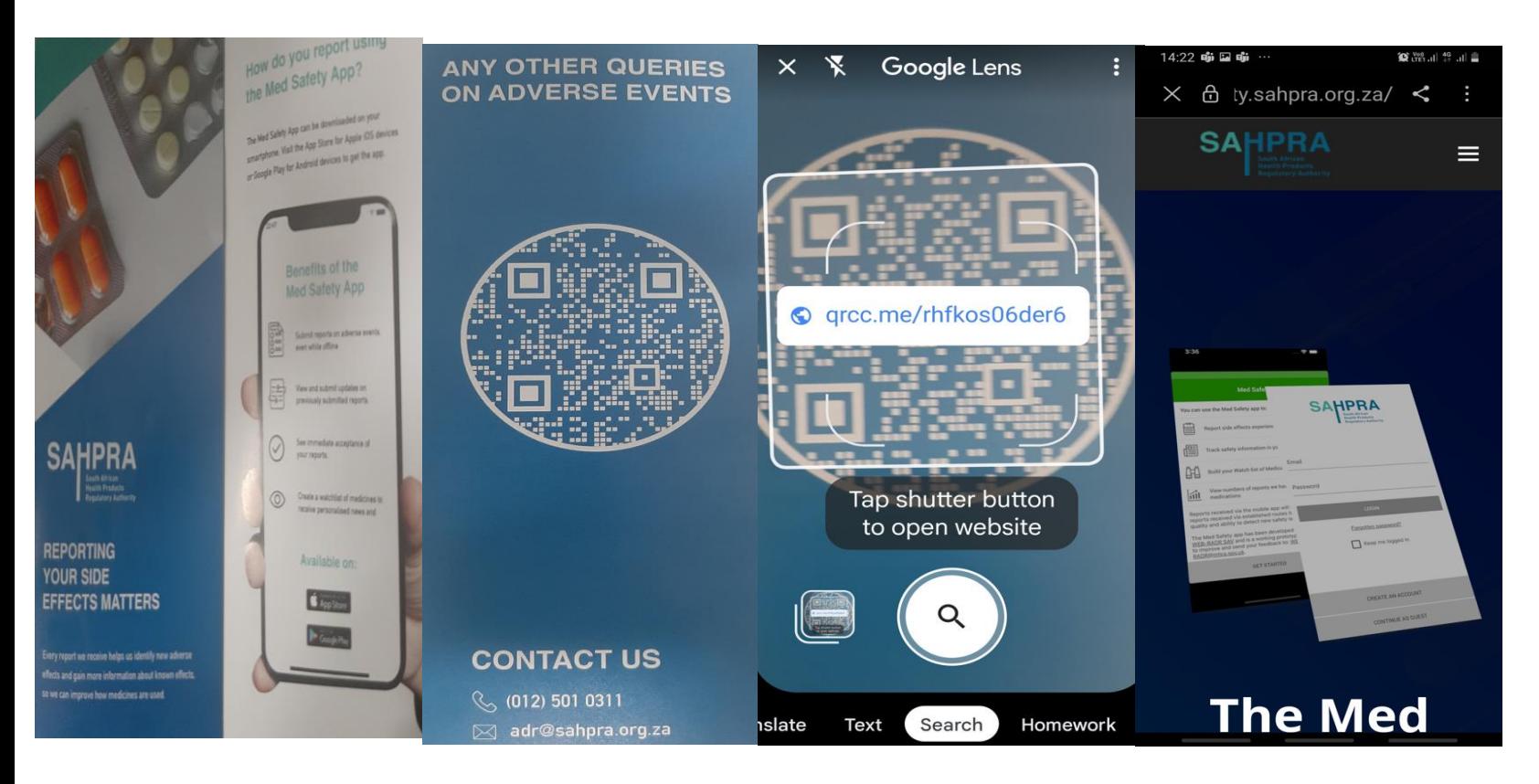

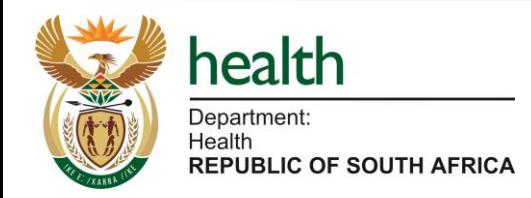

**SAHPRA South African Health Products Regulatory Authority** 

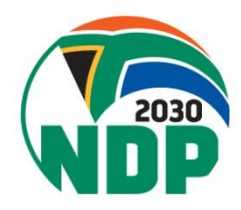

**Page 22**

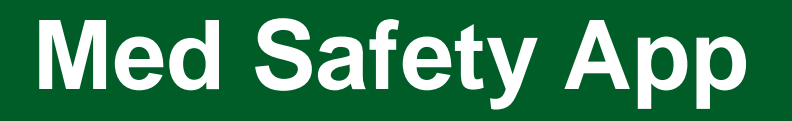

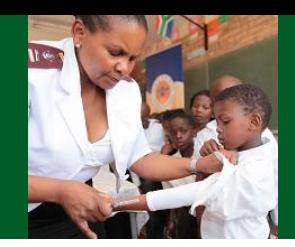

# Med Safety App Navigation

# <https://youtu.be/jvuQZddyFTM>

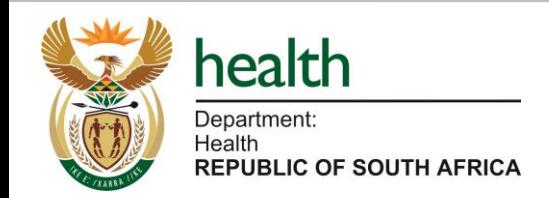

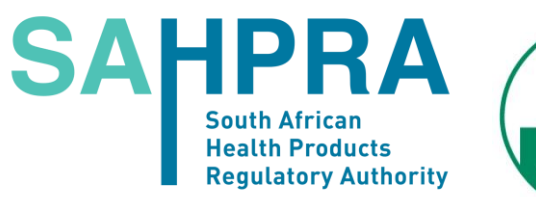

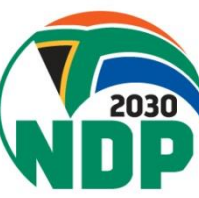

# **Med Safety App Ack Report**

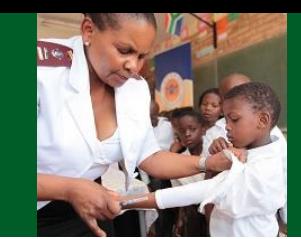

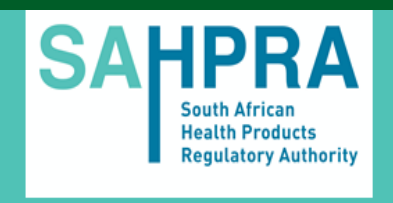

Dear Victoria Sekiti

Your report of a suspected side-effect of a medicine.

Registration Number: ZA-SAHPRA-202102181559.

Thank you very much for completing a report on the suspected side-effect of a medicine. We really appreciate your contribution because every adverse drug reaction we receive helps us to monitor the safety of medicines.

Our staff analyse the database regularly to look at the relationship between medicines and side-effects. We receive thousands of reports every year, and when we spot a possible new link between a medicine and a side effect we quickly look into it to see if there is a problem. If there is, we consider whether the risk is common or serious, and decide if we need to do anything. For instance, we may add warnings to the leaflet that comes with the medicine. Or we may update information on how the medicine should be used - for instance, limiting the dosage, or saying that it should not be used by particular groups of patients. Rarely, we may take the medicine off the market, but only if we consider that the risks of the medicine outweigh its benefits.

Due to the number of reports we receive, we cannot write to everyone with details

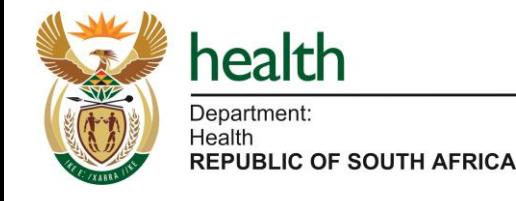

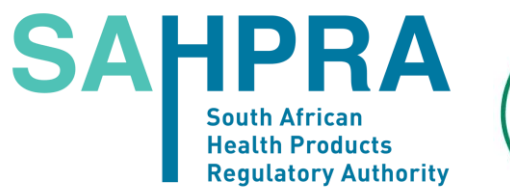

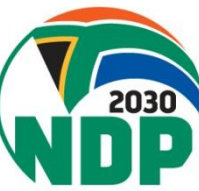

# **e-Reporting Portal**

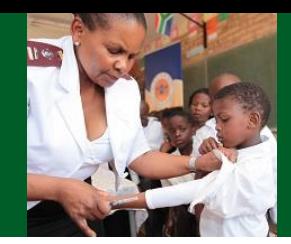

Access link: [https://www.sahpra.org.za](https://www.sahpra.org.za/)

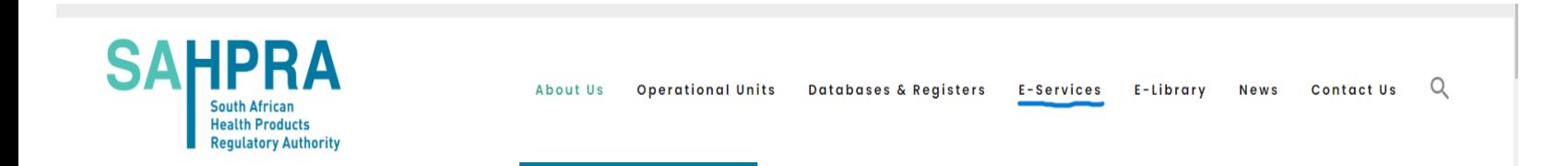

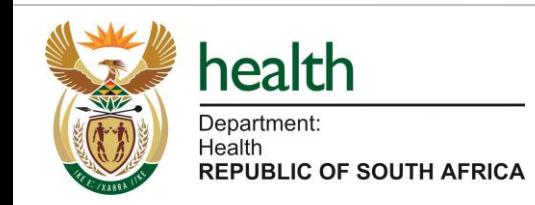

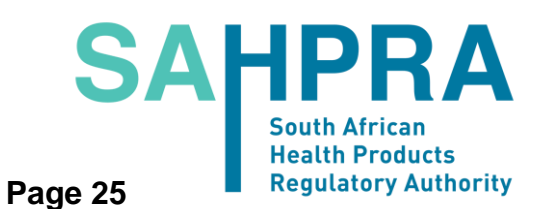

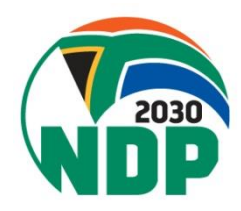

# **e-Reporting Portal**

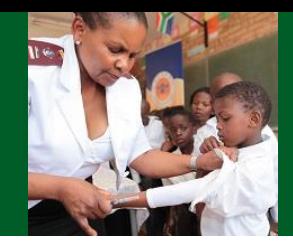

### **Access link: [https://www.sahpra.org.za](https://www.sahpra.org.za/)**

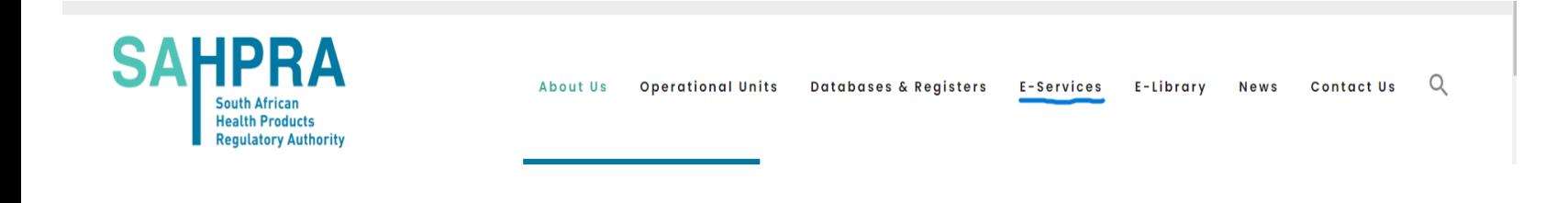

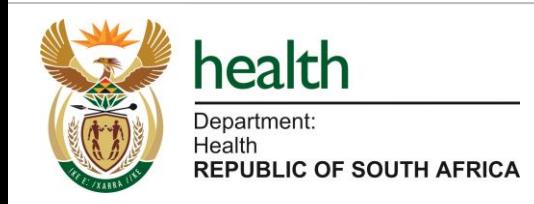

**SAHPRA South African Health Products Regulatory Authority Page 26**

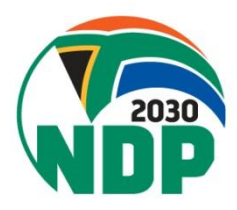

### **Access link: [https://www.sahpra.org.za](https://www.sahpra.org.za/)**

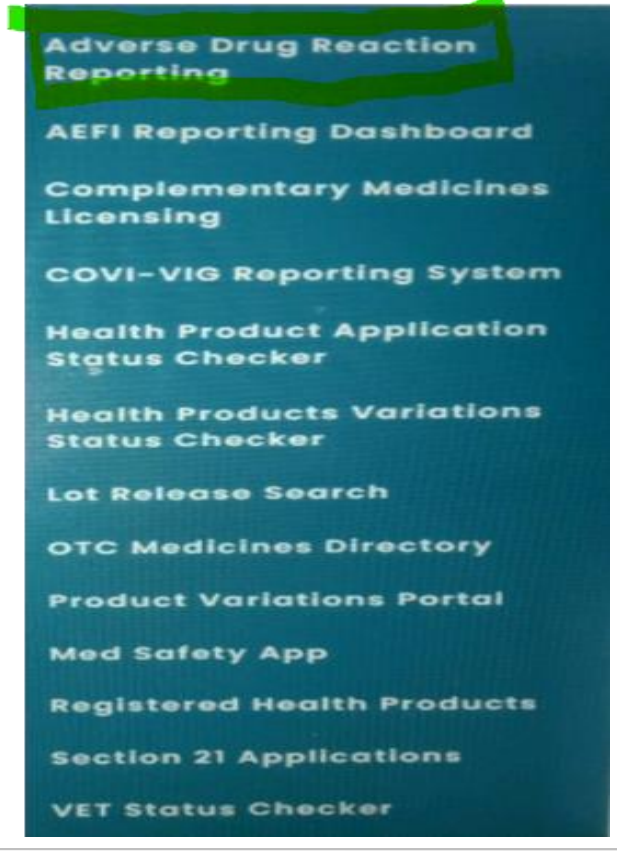

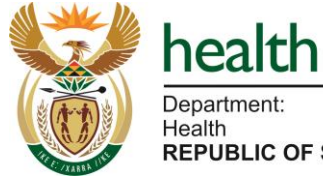

**REPUBLIC OF SOUTH AFRICA** 

### **SAHPRA South African Health Products Regulatory Authority Page 27**

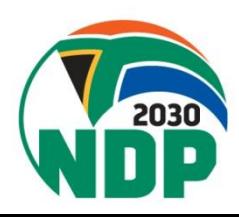

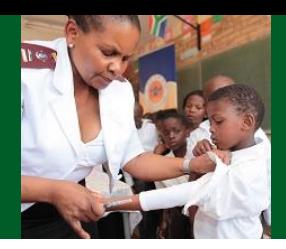

### **Access link: [https://www.sahpra.org.za](https://www.sahpra.org.za/)**

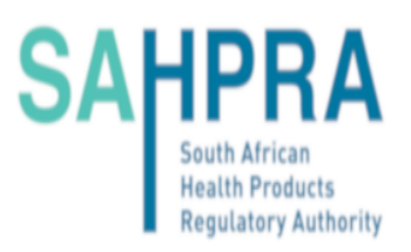

### Adverse drug reaction and product quality reporting

Here you can report adverse drug reactions from medicines, vaccines, herbal products, biological medicines and product quality issues. Please fill in the information as complete as possible.

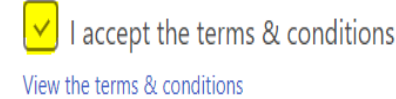

I'm reporting for myself or a relative

I'm reporting as a health professional

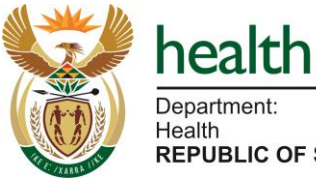

**REPUBLIC OF SOUTH AFRICA** 

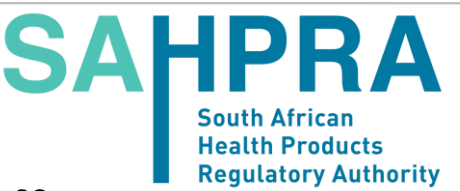

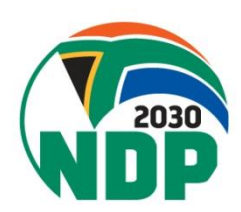

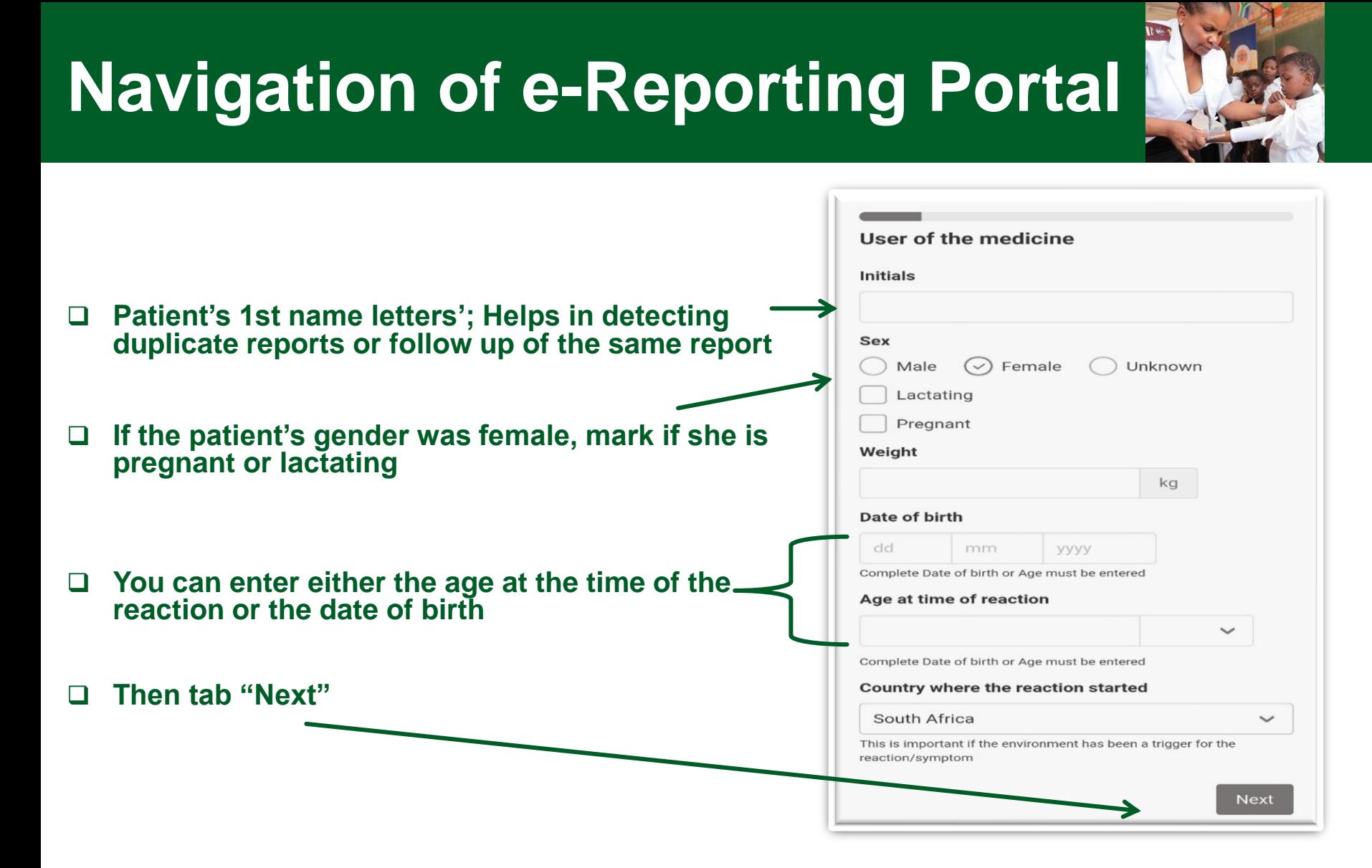

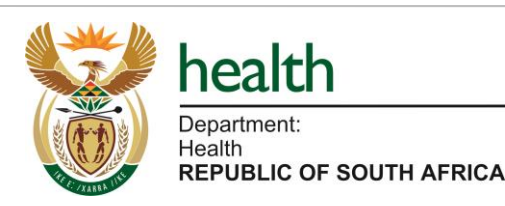

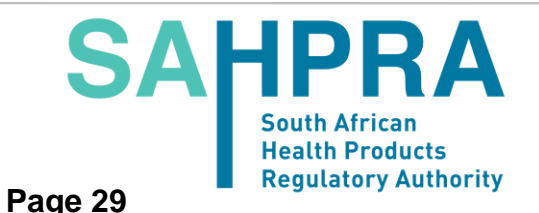

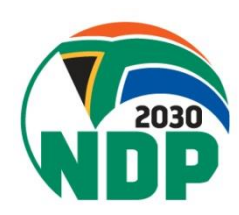

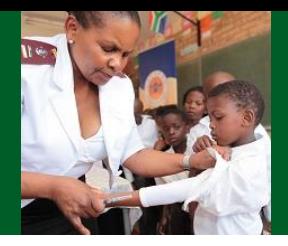

### **Free text area to fill in here the reaction/ event □** You preferably enter

#### **Describe what happened**

Describe what happened in your own words, any symptoms or side effects you suspect were caused by your medicine, and what happened since then.

Other specific details about each medicine and relevant dates can be entered below, but please include enough information here to connect to the Reactions/Symptoms section below

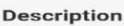

#### **Reactions/Symptoms**

Describe the reactions in your own words, Click the 'Add another reaction/symptom' button for each reaction you will describe.

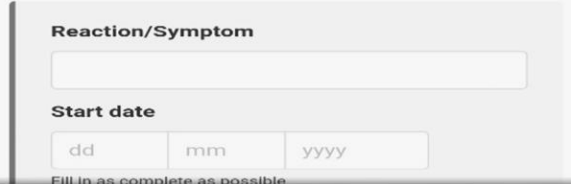

- full date, if you don't remember enter a month & a year or year only.
- ❑ Seriousness list will appear for each reaction
- ❑ Add more than reaction here
- ❑ Then click "Next"

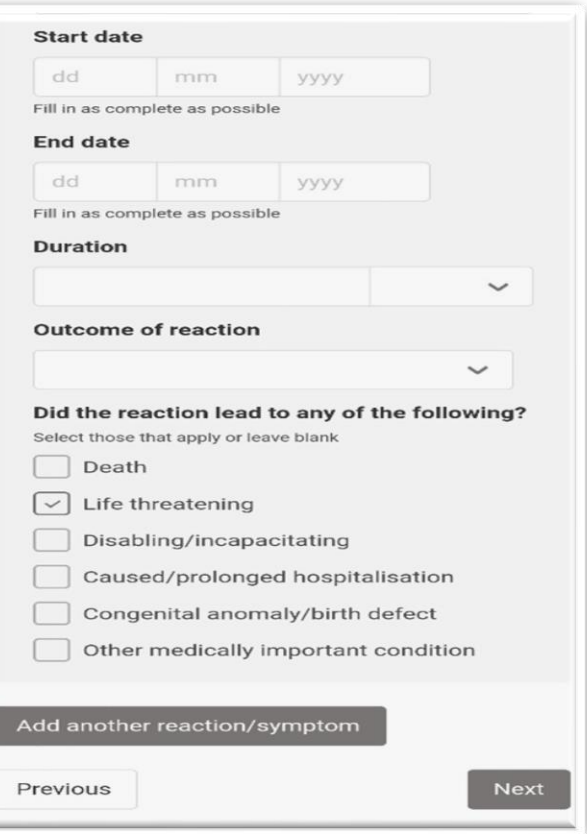

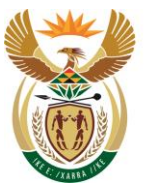

health Department: Health

**REPUBLIC OF SOUTH AFRICA** 

**SAHPRA South African Health Products Regulatory Authority Page 30**

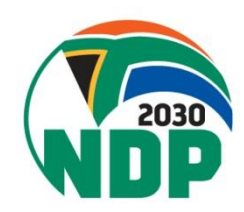

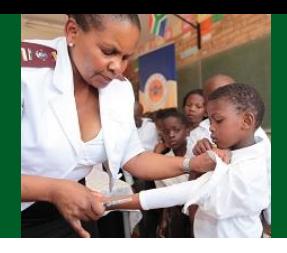

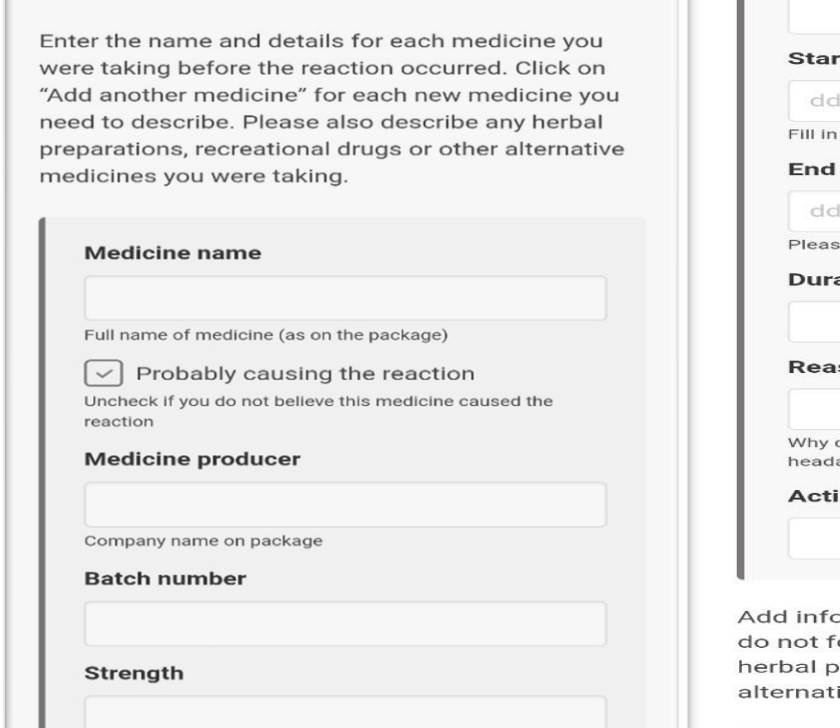

As on package. For example: '50 mg', '10 mg/ml'

**Dosage** 

**Medicines** 

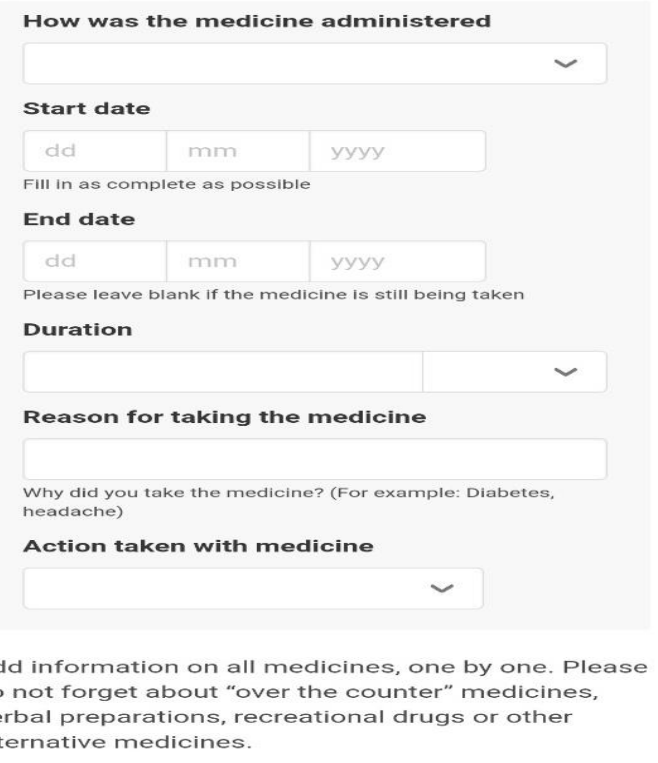

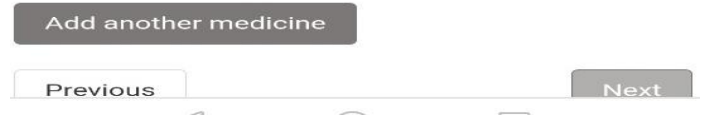

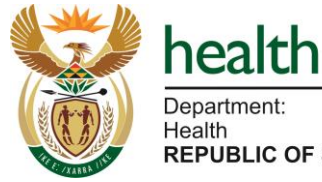

**SAHPRA South African Health Products Regulatory Authority Page 31**

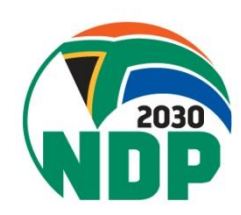

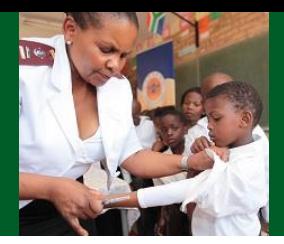

### ❑ **Any additional information like previous illness, family history…**

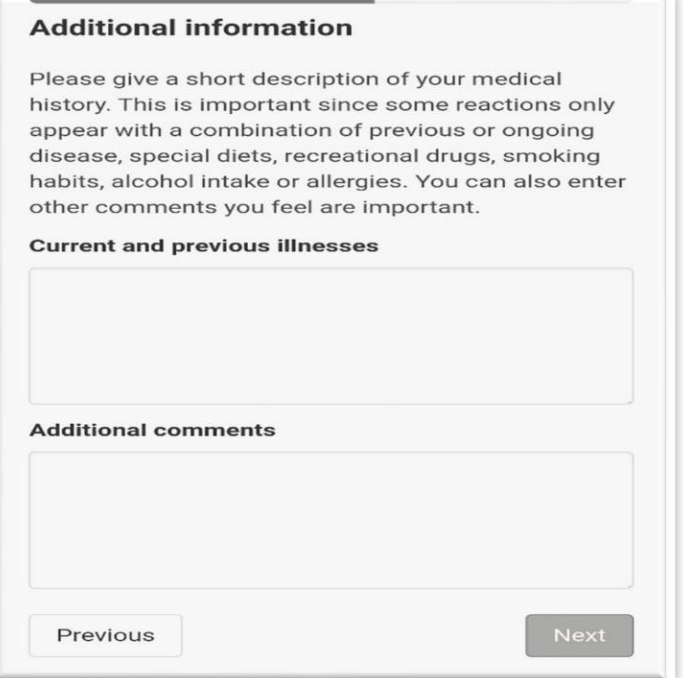

- **Then the contact details of the reporter; you can either enter email or telephone number**
- **Click "Next" when you are done**

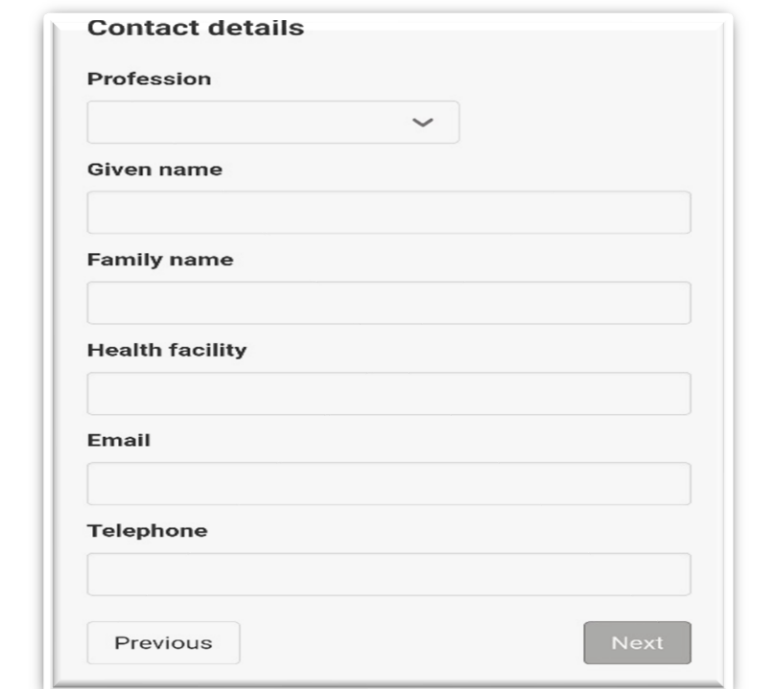

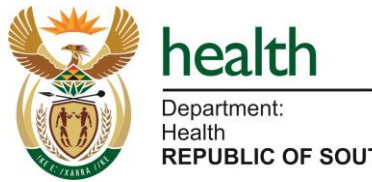

**REPUBLIC OF SOUTH AFRICA** 

**SA South Africar Health Products Regulatory Authority** 

**Page 32**

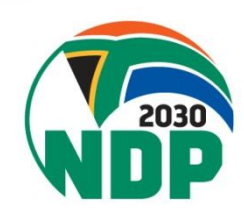

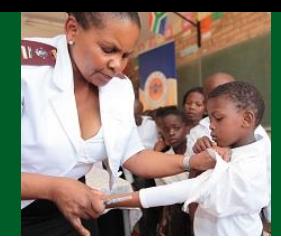

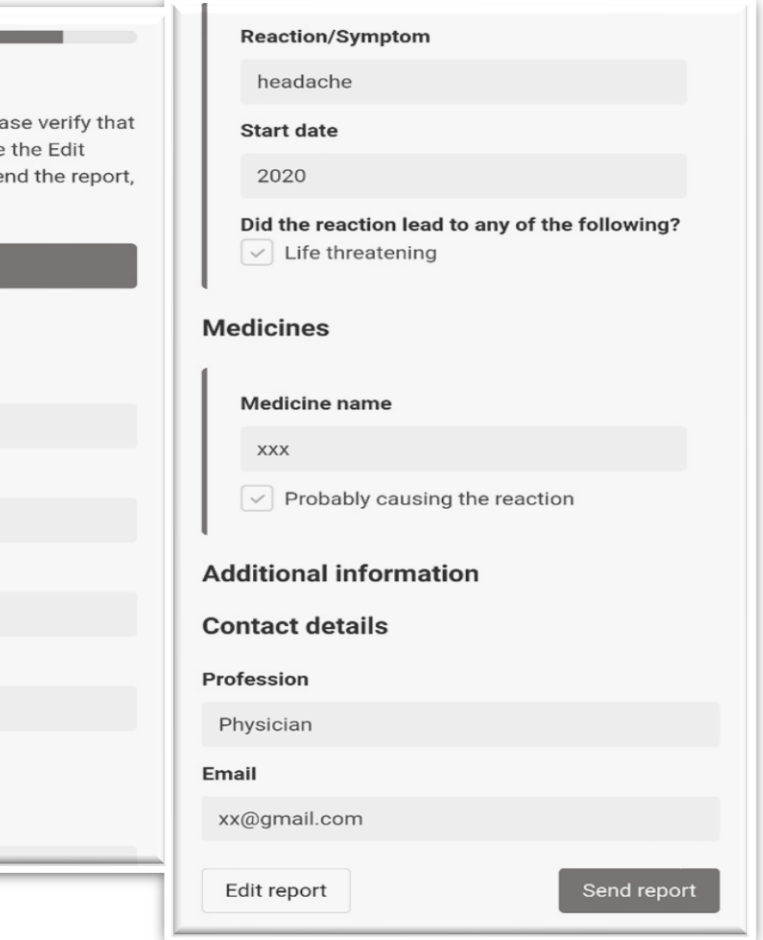

**Then you will be** redirected to a page to review your entered data and you will need choose to "Edit report" or "Send report"

#### **Review**

This is the summary of your report. Ple the information is correct. If it's not, use button to change the information. To se click the Send button.

#### Send report

User of the medicine

**Initials** 

AN

Sex

Female

Age at time of reaction

30 Year

Country where the reaction started

South Africa

**Reactions/Symptoms** 

**Description** 

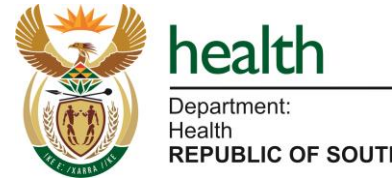

**REPUBLIC OF SOUTH AFRICA** 

**SAHPRA South African Health Products Regulatory Authority Page 33**

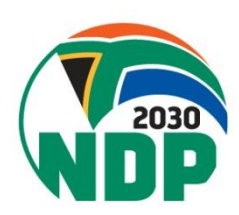

#### **Page 34**

**SAHPRA** 

**South African** 

**Health Products** 

**Regulatory Authority** 

# **Navigation of e-Reporting Portal**

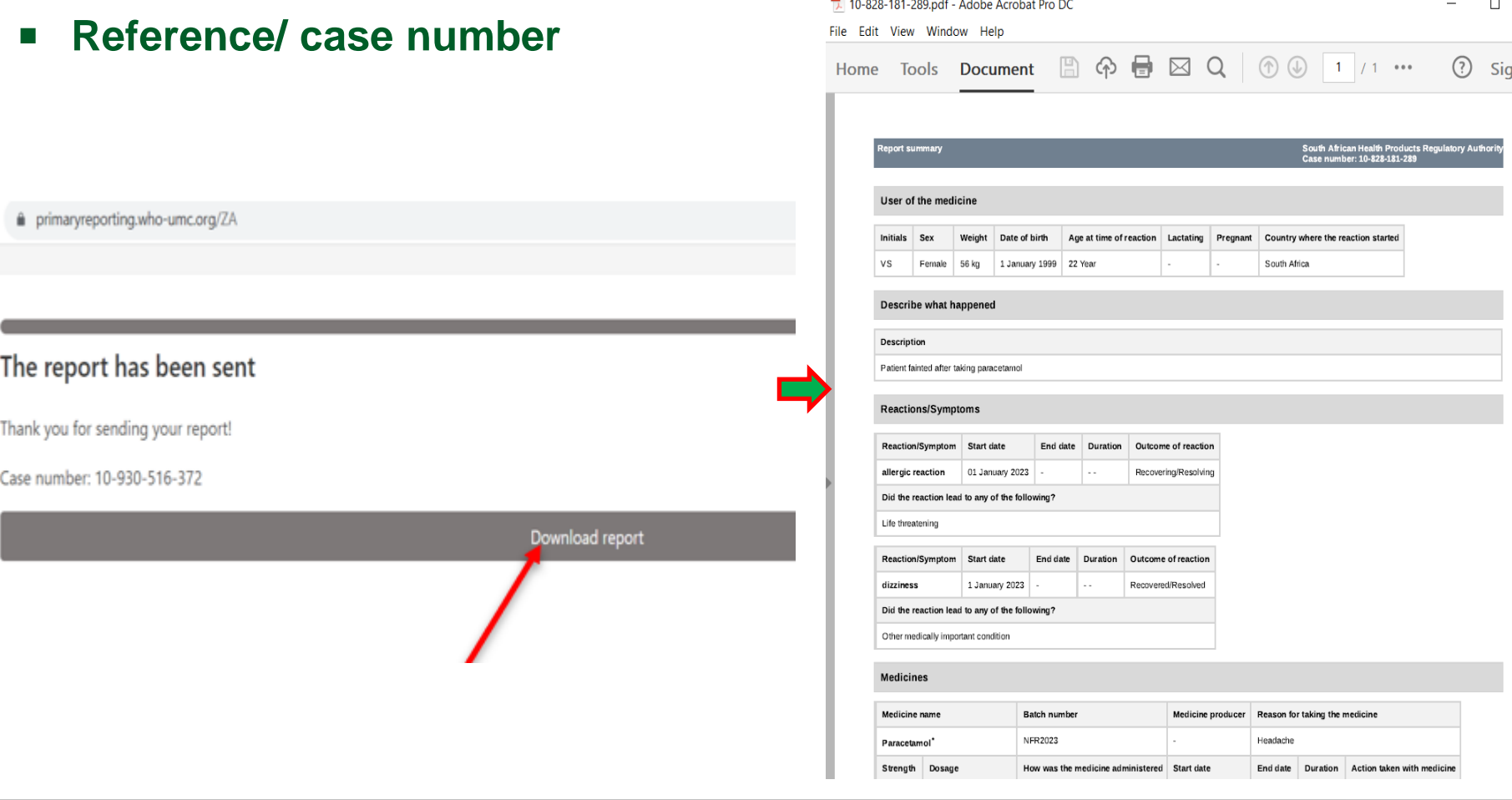

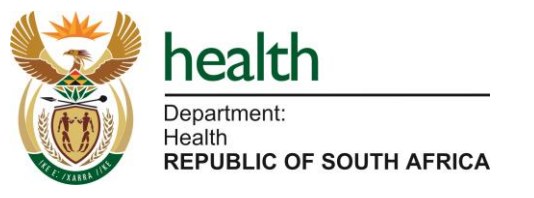

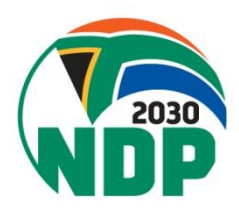

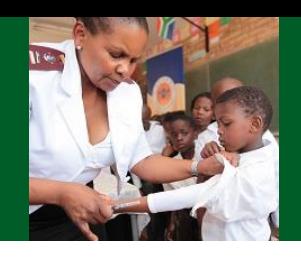

## **ADR & Quality Problem Reporting Form**

**Doc Number:** 

- Fill in the required information as discussed in the previous reporting forms
- Should be sent to SAHPRA, Pretoria office by email: adr@sahpra.org.za; or to relevant pharmaceutical company (contact details found on the outer package of the health product).

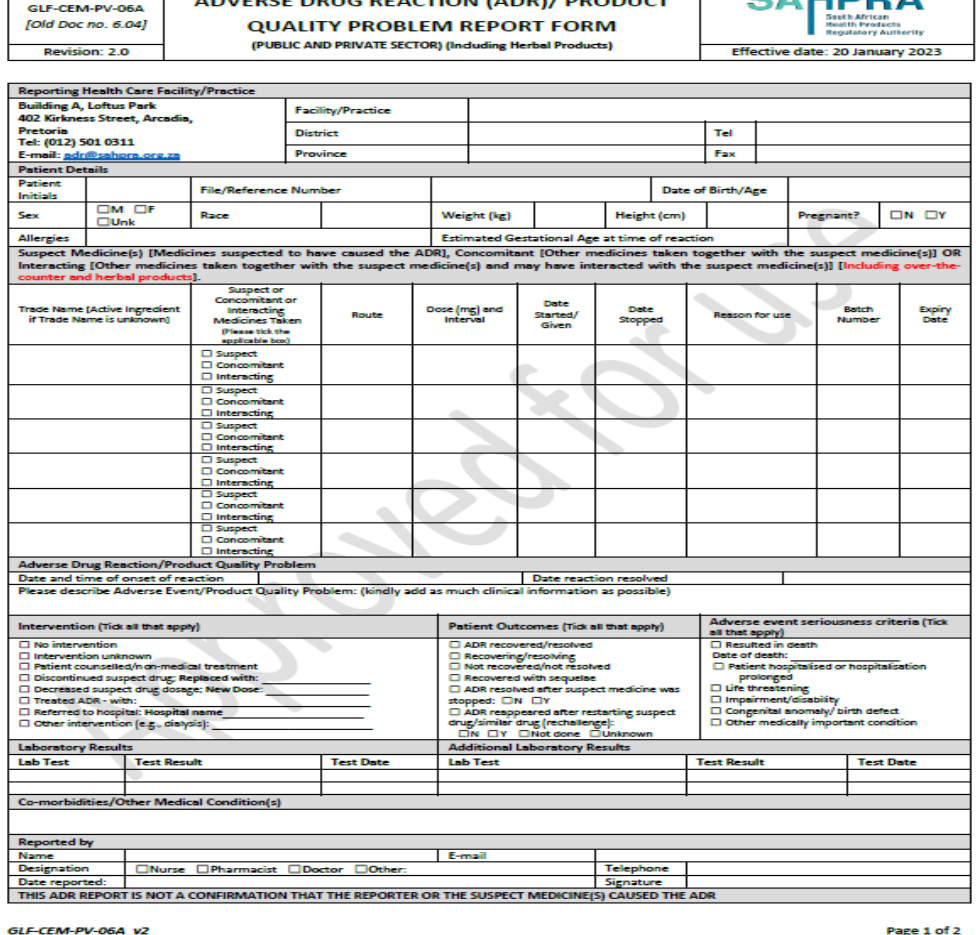

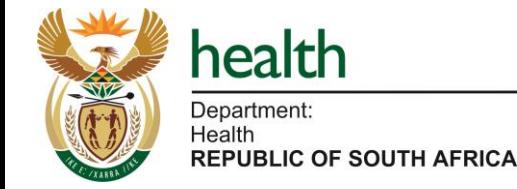

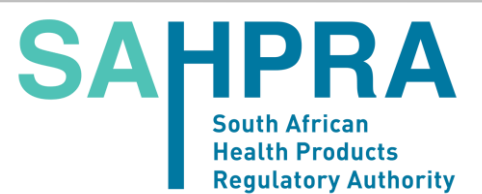

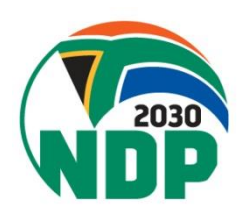

**Page 35**

Page 1 of 2

## **ADR & Quality Problem Reporting Form**

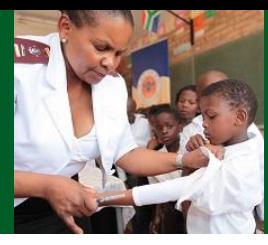

#### **ADVICE ABOUT VOLUNTARY REPORTING**

#### **Report adverse experiences with:**

- · medications (drugs, vaccines and biologicals)
- . complementary / alternative medicines (including traditional, herbal remedies, etc.)

#### Please report especially:

- · adverse drug reactions to newly marketed products
- · serious reactions and interactions with all products
- adverse drug reactions which are not clearly reflected in the package insert.

#### **Report Product Quality Problems such as:**

- · suspected contamination
- · questionable stability
- · defective components
- · poor packaging or labelling · therapeutic failures

#### Other reporting tools available at SAHPRA include **Med Safety Application**

#### **Report even if:**

- .<br>• you're not certain the product caused the event
- . you don't have all the details

#### **Report Product Quality Problems via:** phone: 0800 204 307

**SAHPRA portal: Complaints Relating to Medicine and Medical Devices - SAHPRA** 

#### **Adverse Events Following I**

· phone: 0800 02 9999 email: AEFI@health.e

ADRs/adverse event following immunisations (AEFIs). It is the preferred reporting tool by SAHPRA and allows for a seamless electronic submission of ADR/AEFI reports directly from the source into SAHPRA's reporting systems. The app can be downloaded onto a smart mobile phone directly from the SAHPRA website, https://medsafety.sahpra.org.za For more reporting channels please visit SAHPRA website, https://www.sahpra.org.za **CONSENT CLAUSE** 

The Med Safety Application is a mobile application designed for the public and healthcare professionals to report suspected

By the signature above, the reporter hereby provides consent to the processing of personal information provided for the purpose of reporting a suspected adverse reaction. The reporter acknowledges that this information may be used a) to access all medical and clinical records for the purpose of gathering additional information for a clinical meaningful data, when required; b) in the generation of statistics; and c) to make policy decisions relating to safe use of medicines.

SAHPRA Vigilance unit undertakes to collate the personal information contained in this form and collected during the process of reporting of suspected adverse drug reaction in a manner that adheres to the Protection of Personal Information Act, so that your personal data is processed fairly, lawfully and transparently, adequate, relevant, and limited to what is necessary, processed for specific and legitimate purposes, accurate and kept up to date where necessary, kept in an identifiable form no longer than necessary for the purpose, processed securely . SAHPRA has put appropriate technical and organisational measures to safeguard your information. The information will not be stored for any longer than is necessary to achieve the purpose for which it was collected, unless SAHPRA Vigilance unit has a lawful basis to do so. If the reporter wishes to access and/or rectify their personal information, they may do so by contacting SAHPRA Vigilance unit at 012 501 0311 or via email: adr@sahpra.org.za

Confidentiality: Identities of the reporter and patient will remain strictly confidential.

Your support of the South African Health Products Regulatory Authority's adverse drug reaction monitoring programme is much appreciated. Information supplied by you will contribute to the improvement of medicine safety and therapy in South Africa.

GLF-CEM-PV-06A v2

Page 2 of 2

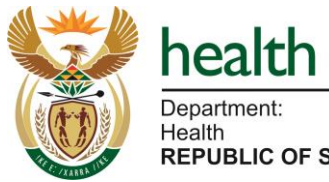

Consent clause

Med Safety App

Other reporting tools

products complaint:

and-medical-devices/

SAHPRA online portal for

https://www.sahpra.org.za/com

plaints-relating-to-medicine-

**REPUBLIC OF SOUTH AFRICA** 

**Page 36**

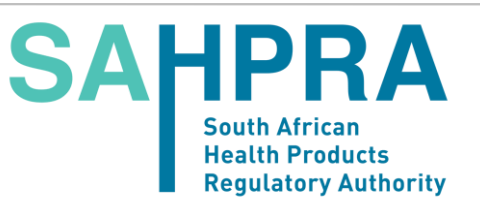

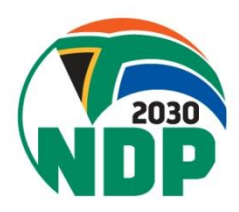

## **ADR Reporting Form Ack & Individualised Feedback**

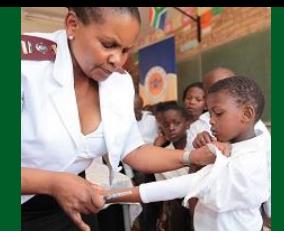

#### IE: ACKNOWLEDGAMINT OF ADVERSE DEUG REACTION/EVENT REPORT & FEEDBACK

lour adverse drug reaction/event report, dated below, are hereby adknowledged with thanks.

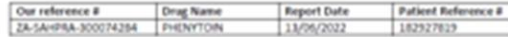

he report, as referenced above was registered and will be included in the individual case safety report hanagement database. This is a database in which all adverse events (AEs) of all medicines and accines in South Africa are collected and collated. SAHPRA receives all possible AEs from consumers, walthcare professionals and oharmaceutical manufacturers and this enables the Authority to identify lew unknown AEs. Reporting of AEs also leads to identification of new information about known dverse drug reactions listed in the Professional information (PIJ/ package insert, This information irovides a better understanding of performance of medicines on the market and their benefit-risk concernant theracd

#### tour report was also evaluated with the following outcome:

Drug Reaction with Eosinophilia and Systemic Symptoms (DRESS), also known as Multiorgan hypersensitivity, has been reported in patients taking antieplieptic drugs, including phenytoin. Some of these events have been fatal or life-threatening. Phenytoin should be discontinued at the first sign of a rash, unless the rash is clearly not drug related. If signs or symptoms suggest Steven-Johnson syndrome (S/S)/TEN and other dermatological reactions occur, use of this drug should not be resumed, and alternative therapy should be considered.

Recovery from the adverse event after withdrawal of Phenytoin may be indicative of a causal relation between the drug and DRESS. It is also noted that DRESS has been reported in patient on antiretroviral therapy. Considering that other medicines that the patient could be taking are not provided for this case, a reasonable clinical response following phenytoin withdrawal is indicative of a possible causal link according to the WHO-UMC causality category.

fease note that not all the ADR/AE's reports received by SAHPRA will be assessed for causality. At this homent we have no further questions regarding your report. Please do not hesitate to contact us for nore information or to request further assessment of the report by sending additional clinical Idomation, SAHPRA Pharmacovigilance unit will be in contact with you should we require further Snical information about this report in the future.

erson: Prof Helen Rees . Vice-Chairperson: Dr Obakerg Khaole . Prof Joyce Tsoka-Gwegweri Patrick Demans . Dr Xolani Khayelihle Ngobese . Adv Hasina Cassim . Ms Ditaba Lucy Maraka<br>ari Elias Marihau . His Larabo Mothae . Mr Norman Baloyi . Dr Alhod Kgaal . Phot Johanna Meyer<br>. Na Maraka Sahardaa Sirhosana . Pind

#### NENT OF ADVERSE DRUG REACTION/EVENT REPORT & FEEDBACK

drug reaction/event report, dated below, are hereby acknowledged with thanks

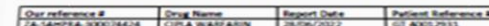

The report, as referenced above was registered and will be included in the individual case safety repo nunagement database. This is a database in which all adverse events (AEs) of all medicines and<br>nuclees in South Africa are collected and collated. SAMPA receives all possible AEs from consument,<br>nuclticare professionals an new unknown AEs. Reporting of AEs also leads to identification of new information about known<br>cluerse drug reactions listed in the professional information (PI). This information provides a better dentanding of performance of medicines on the market and their benefit-risk assessment thereof.

#### four report was also evaluated with the following outcome:

Folstack is described in the Pi/package insert of CIPLA WARFARIN. Most adverse events with<br>warfarin are due to over-anticoagulation. It is important that the need for therapy is reviewed on a regular basis. This type of adverse drug reaction/event and the extent to which it occurs can be predicted. The CLEXANE therapy (concomitant medicine for this patient) may result in bleeding in the presence of associated risk factors such as organic lesions liable to bleed, invasive procedures or the use of medications affecting haemostasis. Warfarin concentrations may be affected when co administered with Alavia. Recovery from bleeding after withdrawal of warfarin therapy may be indicative of a causal relation between the drug and bleeding. The raised partial thromboplastic tine which subsequently decreased after warfarin treatment was stopped, and the INR result are indicative of over-coapulation effect. Bleeding stopped when Warfarin treatment was withdrawn while treatment with Clexane and other concomitant drugs were continued. Therefore, the causality assessment according to WHO-UMC causal link is Probable.

The SAHPRA Pharmacovicillation Team has also noted several ADR reporting forms indicating long or excessively long PT and INR in patients whose warfarin therapy is switched from one brand name to the other. This concern will be investigated further, and feedback will be provided in due course.

Frase note that not all the ADR/AE reports received by SAHPRA will be assessed for causality. At this noment we have no further questions regarding your report. Please do not hesitate to contact us for nore information or to request further assessment of the report by sending additional clinical nformation. SAMPRA Pharmacovigilance unit will be in contact with you should we require further linical information about this report in the future.

senon: Prof Helen Reas + Vice-Chairperson: Dr Obakerag Khaole + Prof Joyce Taoka-Gwegwe<br>Istrick Demana + Dr Xolani Khayelihle Nipobese + Adv Hasina Cassim + Ms Ditaba Lucy Marzi hau . Ms Lerato Mothae . Mr Norman Baloyi . Dr Afred Kgasi . Prof Johanna Me

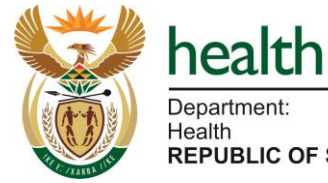

**REPUBLIC OF SOUTH AFRICA** 

**SAHPRA South African Health Products Regulatory Authority** 

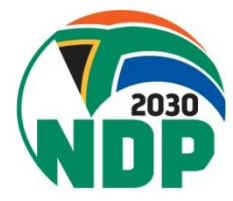

## **What happens to my ADR report?**

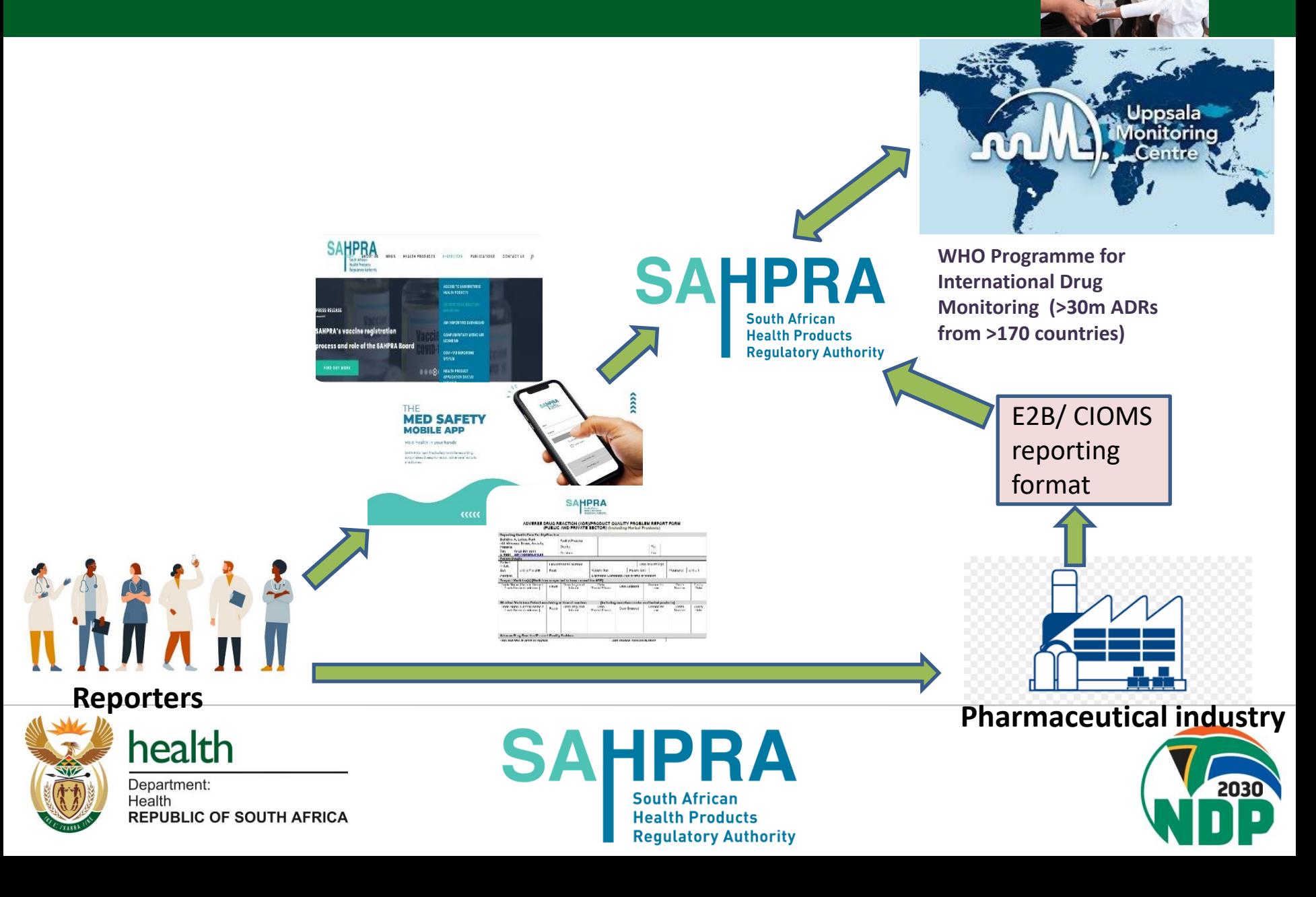

## **Feedback received by Reporters?**

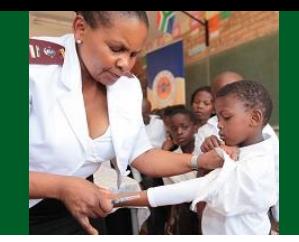

- SAHPRA is constantly reviewing and updating product PI and PILs based on local and international safety data. New and updated medicines safety information can be accessed via the SAHPRA website, PI [and](https://pi-pil-repository.sahpra.org.za/) PIL Repository [\(sahpra.org.za\)](https://pi-pil-repository.sahpra.org.za/)
- Quarterly pharmacovigilance newsletters [SAHPRA](https://www.sahpra.org.za/) South African Health Products [Regulatory](https://www.sahpra.org.za/) Authority
- Safety-related regulatory decisions published on SAHPRA website -SAHPRA - South African Health Products [Regulatory](https://www.sahpra.org.za/) Authority
- Access to all reports available in the WHO global database (VigiAccess)
- Individualised feedback is provided to reporters, particularly for serious and unexpected reactions.
- **Dashboard on AEFIs following COVID-19 vaccination [SAHPRA](https://www.sahpra.org.za/) South** African Health Products [Regulatory](https://www.sahpra.org.za/) Authority

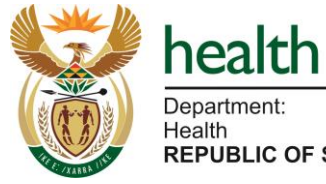

**REPUBLIC OF SOUTH AFRICA** 

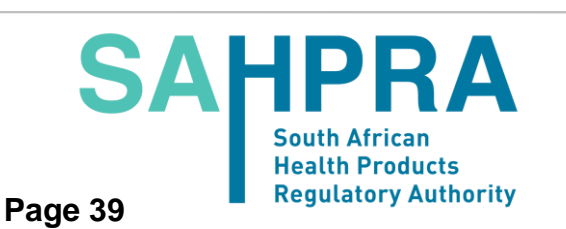

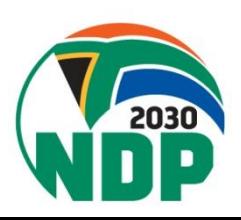

## **Protection of Reporters and Patients**

- 
- Protection of Persons Information Act Compliant (Act 4 of 2013)
	- Data is security and protection
	- ❑ Negligible risk of breach in confidentiality
	- ❑ Consent clause
- Reporting an ADR is blame free!
- NOT about finding fault.
- But protection of public safety!

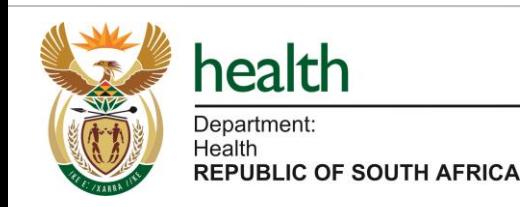

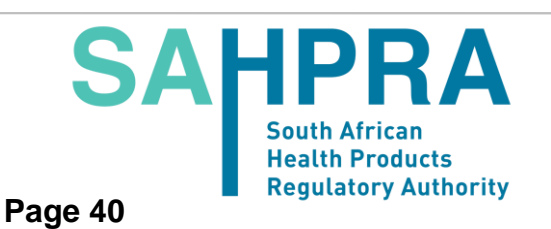

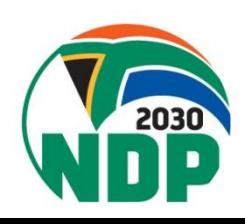

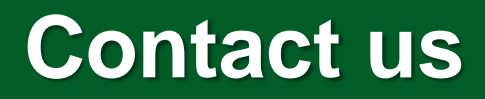

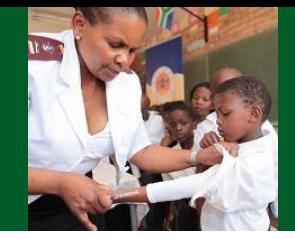

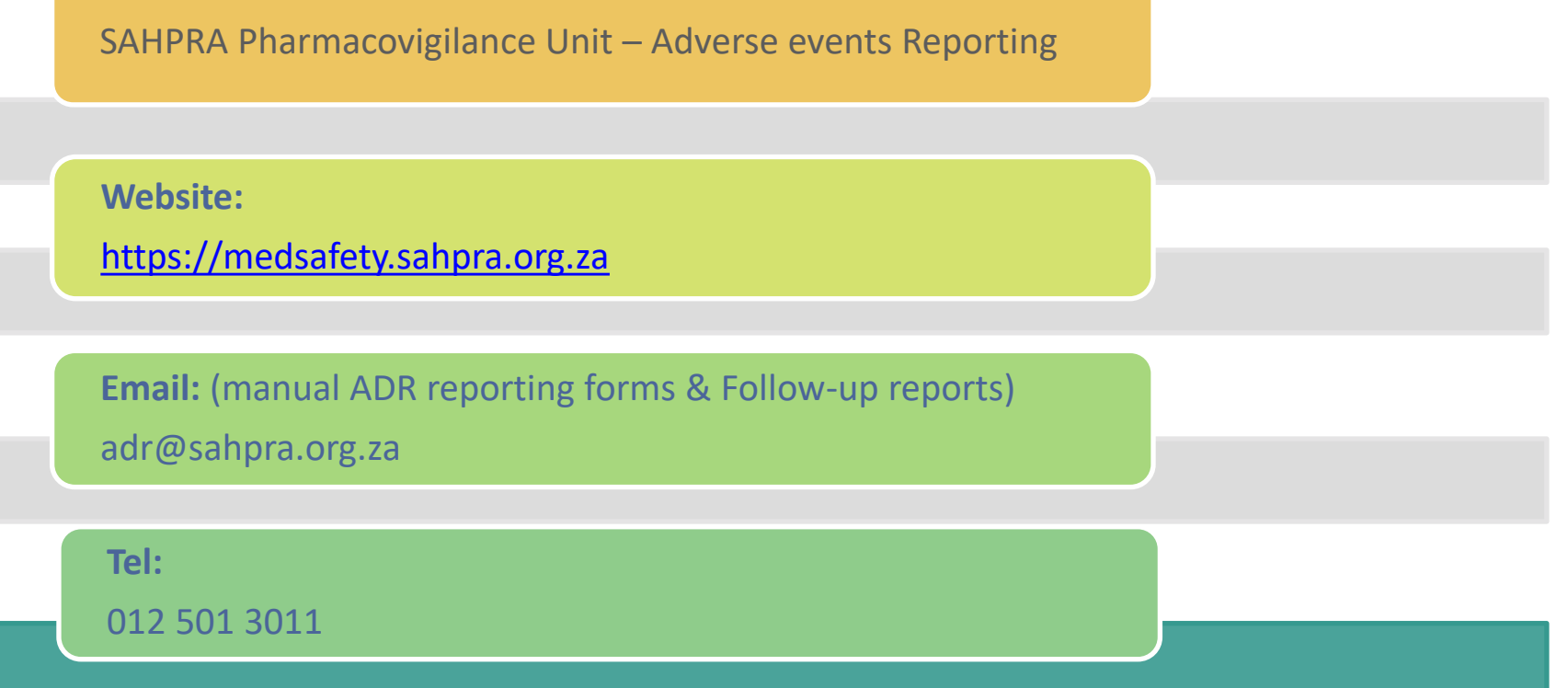

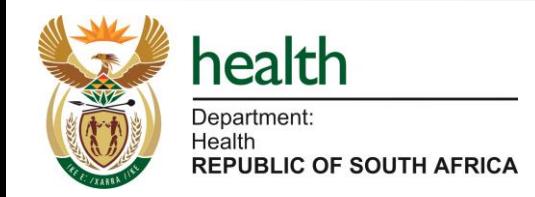

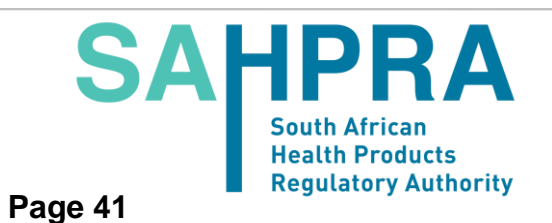

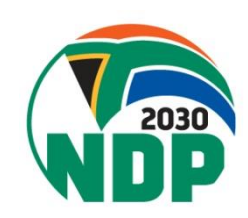

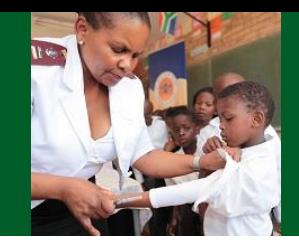

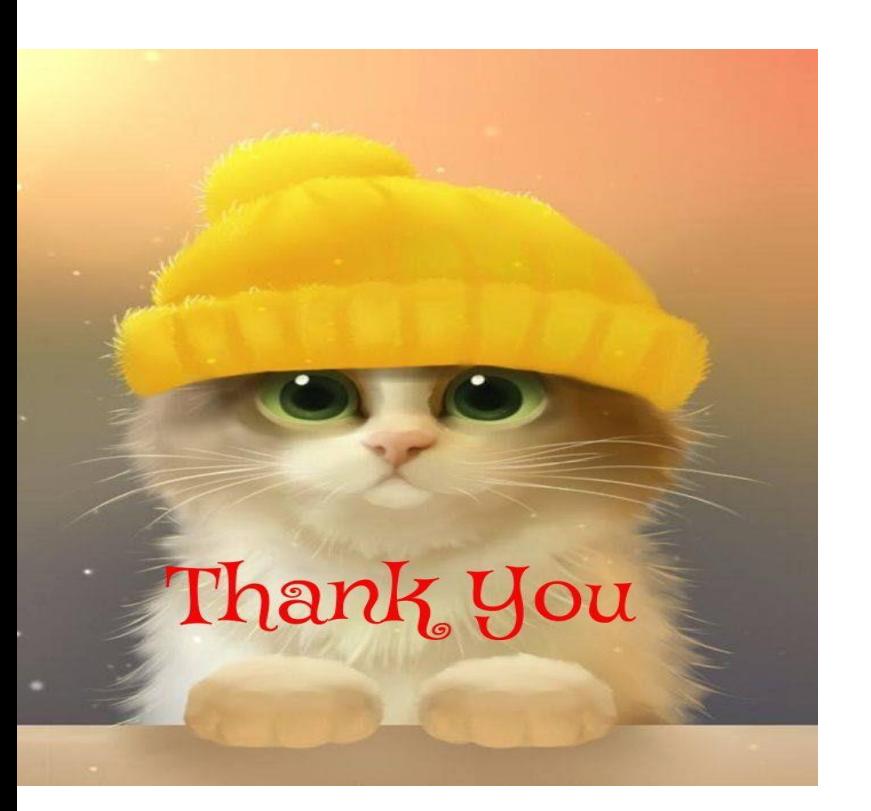

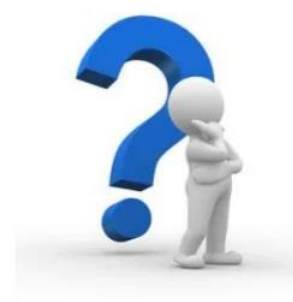

### **Any Questions?**

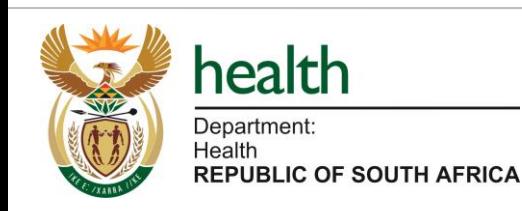

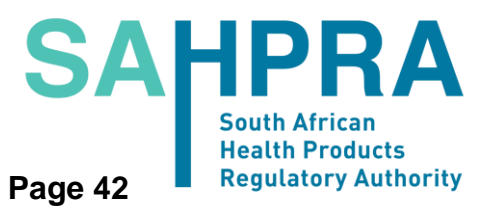

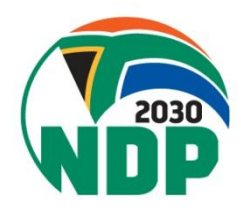